# Control de acceso para conjunto residencial

Andrés Felipe Gutiérrez Serrano

Universitaria Agustiniana

Facultad de Ingeniería

Programa de Ingeniera en Telecomunicaciones

Bogotá D.C.

2020

# Control de acceso para conjunto residencial

Andrés Felipe Gutiérrez Serrano

Director

Francisco Clemente Valle Díaz

Trabajo de grado para optar al título de Ingeniero en Telecomunicaciones

Universitaria Agustiniana Facultad de Ingenierías Programa de Ingeniera en Telecomunicaciones Bogotá D.C.

2020

#### Resumen

En el presente proyecto se presenta el desarrollo de un prototipo de control de acceso, en esta oportunidad diseñado para un conjunto residencial ubicado en Bogotá DC barrio Bosa el recreo, este dispositivo registrará, comparará y permitirá el acceso al conjunto, la validación y el almacenamiento de usuarios se realizará en una base de datos creada en MySql y almacenada en un hostweb que permitirá su consulta y gestión en cualquier lugar y en cualquier dispositivo.

Se creará una página web almacenada en el mismo hostweb que servirá como interfaz al usuario final para la creación, actualización, consulta y eliminación de usuarios, se mostraran las tecnologías implementadas tanto en hardware (como sus respectivas conexiones tanto para Arduino y los diferentes módulos como lo son el Ethernet y el RFID) y en software, que permitieron el desarrollo exitoso del proyecto. Adicional se brinda una lista de recomendaciones para futuros proyectos o desarrollos similares.

*Palabras clave:* Control de Acceso, MySql, RFID, Arduino, Tag, Código.

#### Abstrac

This project presents the development of an access control prototype, this time designed for a residential complex located in Bogota DC Bosa el recreo neighborhood, this device will record, compare and allow access to the complex, the validation and storage of users will be done in a database created in MySql and stored on a hostweb that will allow consultation and management anywhere and on any device.

A web page will be created and stored in the same hostweb that will serve as an interface to the end user for the creation, update, consultation and deletion of users. It will show the technologies implemented both in hardware (as their respective connections for both Arduino and the different modules such as Ethernet and RFID) and in software, which allowed the successful development of the project. Additionally, a list of recommendations for future projects or similar developments is provided.

*Keywords:* Access Control, MySql, RFID, Arduino, Tag, Code.

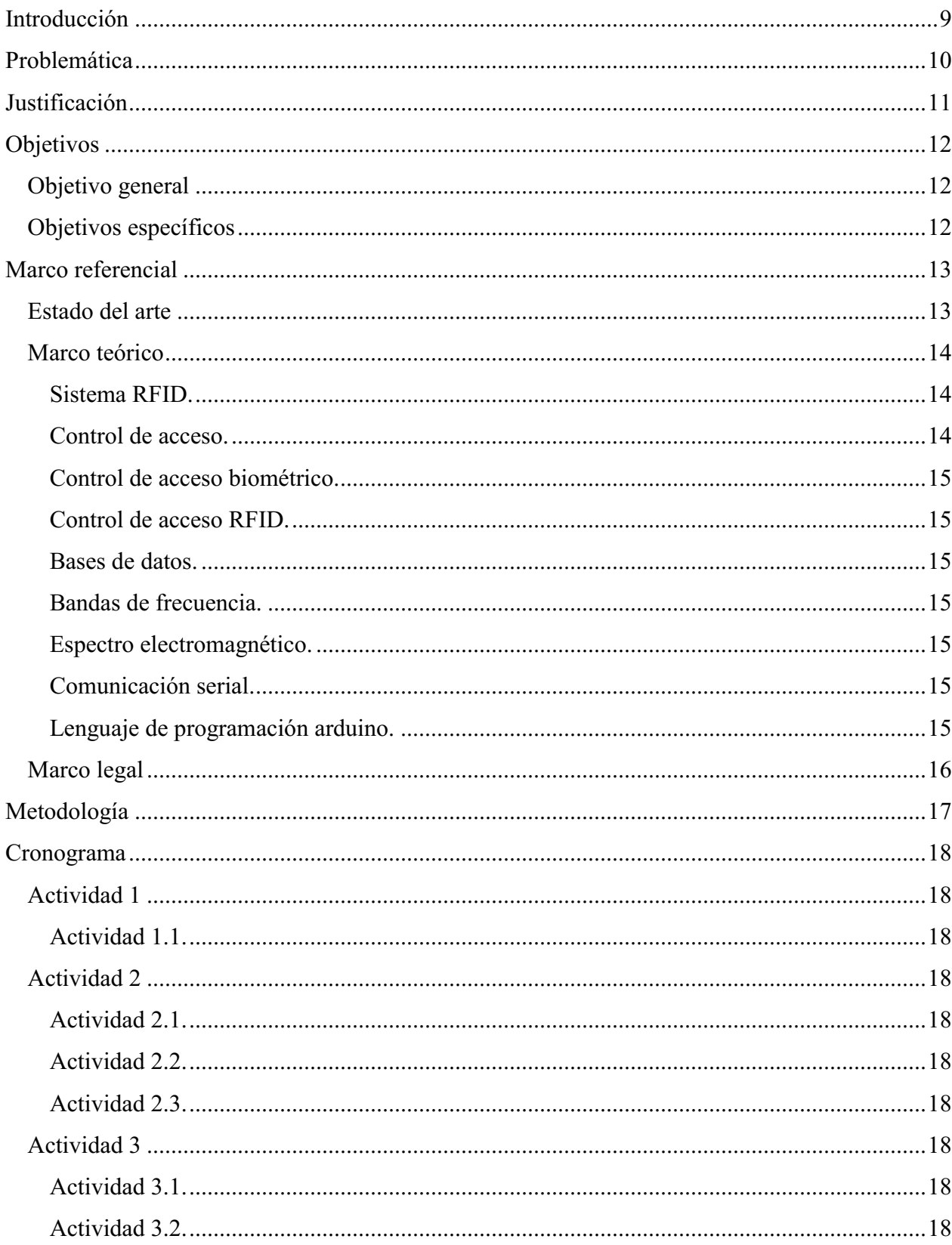

# Tabla de contenido

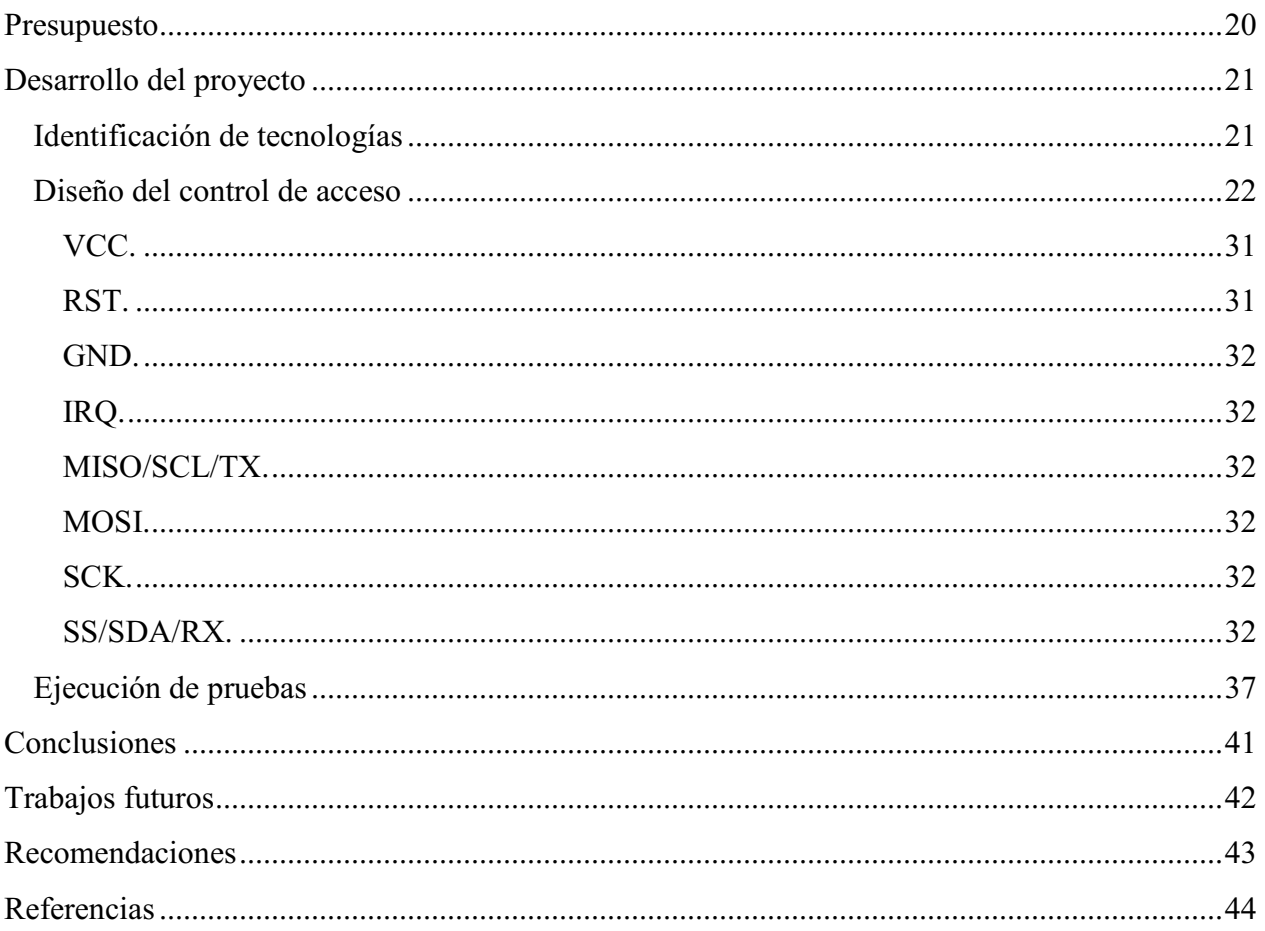

# Lista de tablas

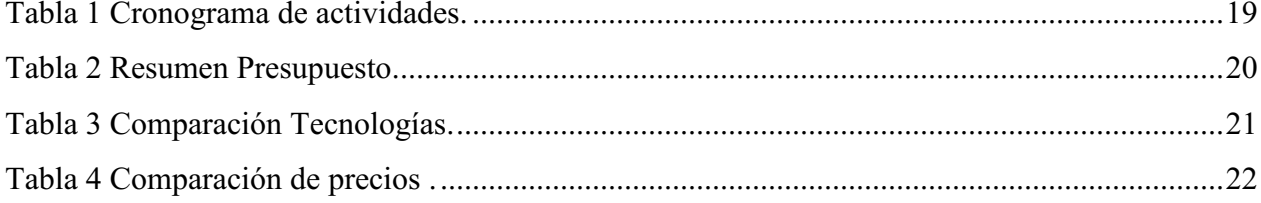

# Lista de figuras

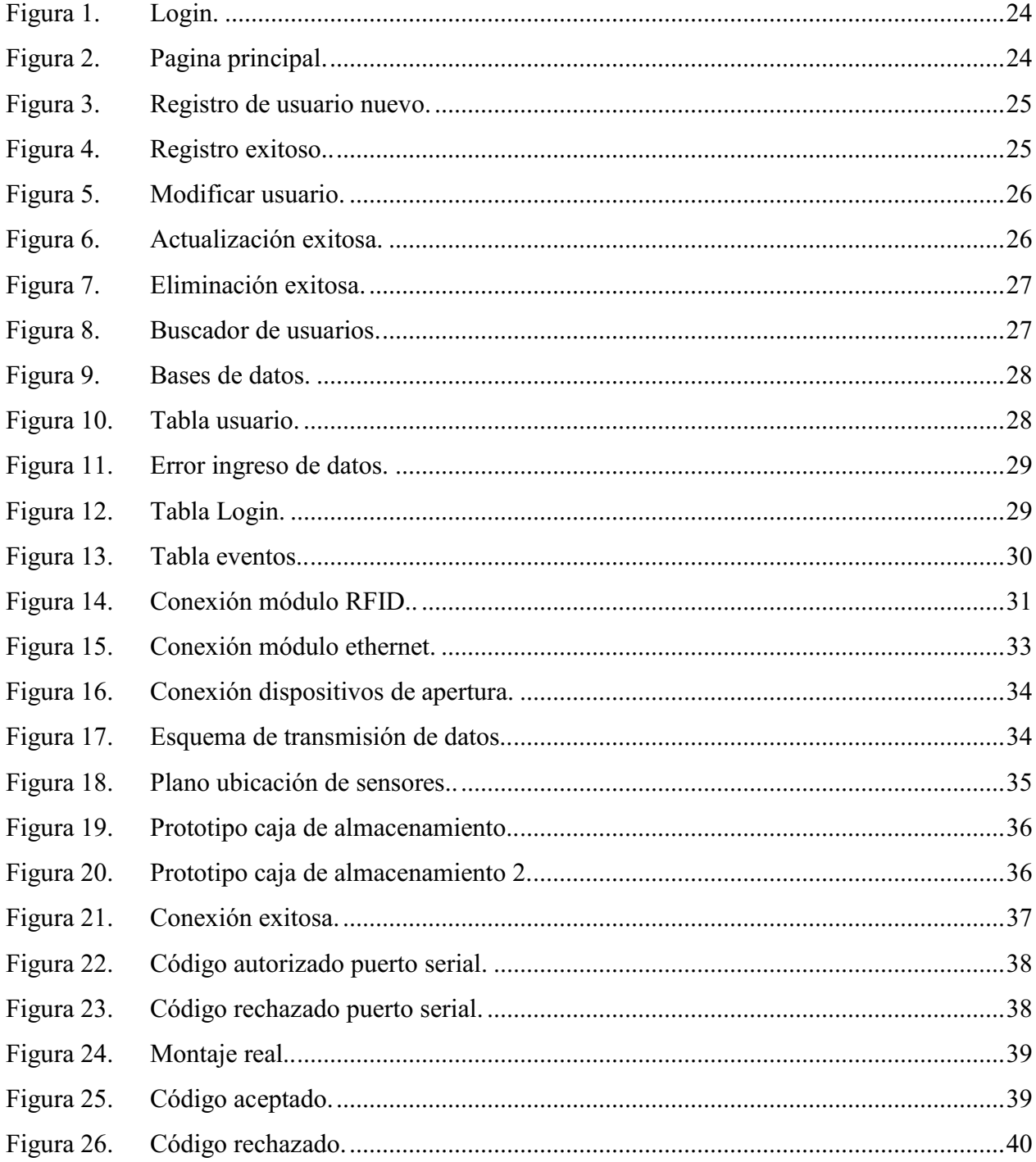

#### Introducción

<span id="page-8-0"></span>La seguridad en los barrios y conjuntos residenciales es un tema de suma importancia para mejorar la calidad de vida de la población que allí reside, con el avance de la tecnología esta necesidad se convirtió en una prioridad para las diferentes autoridades locales o residenciales, actualmente la percepción de inseguridad entre los bogotanos se encuentra en niveles muy altos según lo indica (Portafolio, 2020), debido a ello se consultó a la comunidad del conjunto residencial Villas de Vizcaya ubicada en el barrio Ciudadela el recreo de la localidad de Bosa en la Ciudad de Bogotá respecto a su percepción de seguridad en su conjunto arrojando resultados similares a los expuestos anteriormente, de allí surge la idea de implementar un sistema de control de acceso para las personas que requieran ingresar al conjunto, esto permitirá mejorar dicha percepción de seguridad, calidad de vida y tranquilidad de la comunidad en general.

#### Problemática

<span id="page-9-0"></span>La implementación de tecnologías en el área de la seguridad ha mejorado las tasas de percepción y calidad de vida de ciudadanías en general, en los últimos años con la llegada de productos de buena calidad a costos accesibles estas tecnologías se volvieron indispensables en su incorporación a comunidades, empresas y en general a cualquier persona que desee tener un sistema que le permita monitorear lo que sucede en su hogar o empresa de manera remota, convirtiéndose en una solución económica para la gestión del monitoreo y con esto apoyar la lucha contra el delito tal como lo indica (Garzón Vergara, 2015), Sin embargo debemos tener en cuenta que Bogotá es una ciudad que tiene índices de delincuencia muy altos según dice (Rodriguez J. , 2019) en Bogotá este flagelo aumento en un 17%, siendo detonante para que todas las personas se preocupen por su bienestar, si bien la mayoría de hurtos y acciones vandálicas se presentan en el transporte público otra parte de este se ve reflejada en los barrios y conjuntos residenciales tal como muestra el reporte realizado por (El Tiempo, 2010) En el cual dejan en evidencia que esta problemática de seguridad golpea a todos los estratos socioeconómicos de la ciudad y demuestra que a pesar de pertenecer a un conjunto residencial no se encuentran exentos de robos, para centrar más la investigación la (Alcaldia Mayor de Bogotá, 2019) publicó su informe Boletín Mensual De Indicadores De Seguridad Y Convivencia para la localidad de Bosa el cual refleja que el hurto a residencias para el año 2019 fue de 739 casos, para automotores de 203 casos y personas fue de 5194 lo cual es una cifra bastante grande, este es el principal motivo para la implementación de un sistema de control de acceso, si bien este sistema no va a evitar que los actos vandálicos sucedan en su objetivo de persuadir a los delincuentes pueden funcionar de gran manera brindando una mejor calidad de vida y mejorando la percepción de seguridad dentro de la comunidad.

#### Justificación

<span id="page-10-0"></span>Este proyecto se ideo con la intención de solventar un problema que aqueja a toda la comunidad del conjunto residencial Villas de Vizcaya lote 1, la intención es diseñar un sistema que permita o no el ingreso al conjunto, esto se debe a que el conjunto no cuenta con ningún tipo de control de acceso, por este motivo y para velar por la seguridad y tranquilidad de una comunidad de aproximadamente 900 personas se instaló un sistema de control de acceso que solventaría esta necesidad, cabe resaltar que este proyecto es también una fuente de conocimientos de las labores que se realizan en trabajos fuera de la universidad, con presupuestos y plazos establecidos para cumplir con objetivos reales.

# **Objetivos**

## <span id="page-11-1"></span><span id="page-11-0"></span>Objetivo general

Diseñar un prototipo de sistema de control de acceso que pueda ser implementado en el conjunto residencial Villas de Vizcaya Lote 1.

## <span id="page-11-2"></span>Objetivos específicos

Identificar las tecnologías y teorías que permitan realizar el diseño de un sistema de control de acceso.

Desarrollar el prototipo de control de acceso cumpliendo con las necesidades del conjunto residencial.

Ejecutar en un entorno controlado las pruebas necesarias al sistema de control de acceso para validar su correcto funcionamiento.

#### Marco referencial

## <span id="page-12-1"></span><span id="page-12-0"></span>Estado del arte

Para la integración de un sistema de control de acceso que actualmente es inexistente en el conjunto, el señor (Díez, 2009) muestra en este artículo una definición completa de lo que es Biometría, identificación biométrica, modalidades de identificación biométrica, tarjetas inteligentes, bloques de tarjetas inteligentes para por ultimo integrar todo en un solo apartado y unir ambos conceptos para la implementación, entre los temas más importantes muestra los diferentes sistemas de control de acceso y describe como lo es Biometrika y Fxgate, también indica cómo están ligados el sistema de hardware con el software, las actualizaciones y lo que se encuentra en el mercado, al final de su artículo muestra las especificaciones para el diseño e implementación de un sistema nuevo de control de acceso lo cual es muy importante para la realización del proyecto, si bien la implementación del sistema es muy importante también se debe conocer cómo funciona y como es un poco más a fondo.

Para esto (Maya, 2013) nos indica de manera detallada la manera de capturar la información biométrica para los controles de acceso, en este artículo nos muestra la estructura de la huella dactilar y el método de identificación o mapeo según el software elegido, si viene este artículo es netamente investigativo la información suministrada es de gran valor para el proyecto, esto se debe a que algunas personas tiene problemas con la huella y por ende el sistema de control de acceso no serviría para ellos, sin embargo en la elaboración de un sistema de control de acceso (Morales, 2012) indica como utilizando la tecnología RFID se puede realizar de manera ágil y económica, en su documento ella muestra los distintos tipos de sistemas de identificación como lo son códigos de barras, sistemas RFID y sistemas biométricos realizando una comparativa entre estos con el fin de determinar características, precios, ventajas y desventajas de cada tecnología, también muestra diferentes teorías que son de apoyo para la ejecución del proyecto tales como diagramas de secuencia y de colaboración sin duda una excelente guía para la elaboración de sistemas por control de acceso.

Como en todo proyecto es necesario verificar su factibilidad si es o no necesario realizarlo y porque hacerlo, para este apartado los señores (Rodriguez & Romero, 2017) enseñan como realizaron el estudio para la implementación del control de acceso en la universidad Francisco José de Caldas, ellos muestran como para el estudio lo realizaron en bloques o pasos para la iniciación del proyecto entre los cuales están la identificación de la necesidad, la definición del problema,

análisis de la información, el diseño preliminar del sistema y la selección de la solución siendo estos dos últimos en los que se centra la presente investigación, para efectos prácticos ellos utilizaron un lector de huella con sistema RFID brindando características técnicas del equipo y a su vez indicando otras opciones en lo que podría ser la implementación en cuanto a cantidad de usuarios y capacidad se refiere, siguiendo este lineamiento es necesario conocer en donde se van a almacenar los datos que se obtengan de los usuarios que van a utilizar el sistema. Por tal motivo los señores (Campoya & Jesús, 2013) en su proyecto de grado muestran como crearon una base de datos a partir de Microsoft Access junto con un lenguaje de programación C al igual que un Raspberry Pi como eje central en la construcción del control de acceso, esto muestra otra opción al momento de ejecutar el proyecto ya que por lo general el producto utilizado para este tipo de implementaciones es el Arduino Uno sin embargo ambas placas tienen diferentes características que son evaluadas al momento de escoger la que más se ajusta al proyecto.

Por ultimo (Martin, 2015) nos da una vista más cercana a la automatización de sistemas de control de acceso por sistemas RFID en su proyecto muestra el paso a paso necesario para la implementación de dicho sistema el cual es el encargado de validar y dar acceso a un lugar controlado, el inicia con un aporte respecto al uso y funcionamiento de la tecnología RFID realizando comparaciones entre las distintas tecnologías para el uso de controles de acceso, muestra las distintas opciones de acceso como lo es torniquete o puerta magnética, muestra una definición muy precisa de lo que es la antena RFID, lectores sin contacto, dispositivo de visualización, indicadores de paso valido e indicadores acústicos, la clasificación de las etiquetas o tarjetas según su frecuencia y muestra los componentes necesarios para la instalación.

#### <span id="page-13-0"></span>Marco teórico

#### <span id="page-13-1"></span>Sistema RFID.

Son los sistemas de identificación por radiofrecuencia, compuesto básicamente por 3 partes, un dispositivo ID el cual emite una señal de radiofrecuencia, un lector el cual interpreta la señal y una base de datos la cual almacena la información y relaciona las lecturas.

## <span id="page-13-2"></span>Control de acceso.

Es la combinación entre software y hardware que permite por medio de un identificador ya sea mecánico, electrónico, o biométrico el acceso a información, también permite o restringe la circulación física entre dos espacios.

#### <span id="page-14-0"></span>Control de acceso biométrico.

Es el control de acceso por el cual se utiliza los factores biométricos del usuario, ya sea la huella dactilar, el color del iris o la voz, de esta manera cada usuario tiene un único e irrepetible ID de identificación, tiene varias ventajas como lo es el no utilizar una contraseña que se puede olvidar y no portar un sistema de identificación que se pueda extraviar, además reduce el fraude ya que es muy improbable la falsificación del ID.

#### <span id="page-14-1"></span>Control de acceso RFID.

Son aquellos controles de acceso que utilizan una tarjeta o pin que genera una señal radioeléctrica la cual es interpretada por un sistema para permitir el acceso a un sitio o a información, como ventaja se puede destacar el bajo costo de los pines o tarjetas, la fácil implementación e instalación, pero uno de sus más grandes problemas es que se puede extraviar el pin y dejar al usuario sin ID por algún tiempo indeterminado.

## <span id="page-14-2"></span>Bases de datos.

Se denomina base de datos al conjunto de información ordenada el cual se almacena con el fin de proteger, conservar y consultar para su posterior uso.

## <span id="page-14-3"></span>Bandas de frecuencia.

Son los intervalos asignados en el espectro electromagnético a las frecuencias dentro del uso de las telecomunicaciones, el uso de estas bandas está regulado por la Unión internacional de telecomunicaciones y cambian según el lugar.

#### <span id="page-14-4"></span>Espectro electromagnético.

Es el medio por el cual se propagan las ondas electromagnéticas y permiten las telecomunicaciones, el espectro radioeléctrico esta administrado por el gobierno nacional y sus usos más comunes son las comunicaciones móviles, la radio difusión sonora y TV.

#### <span id="page-14-5"></span>Comunicación serial.

Es un tipo de comunicación en la cual se envían y reciben datos un bit a la vez, si bien esta comunicación es más lenta que otras tecnologías este método de transmisión o comunicación es más sencillo que otras tecnologías.

#### <span id="page-14-6"></span>Lenguaje de programación arduino.

Es un lenguaje de programación basado en C++ que si bien no es puro permite utilizar muchas librerías de alto uso sobre todo para usar en microcontroladores como lo es Arduino.

#### <span id="page-15-0"></span>Marco legal

Para la ejecución del proyecto se debe tener en cuenta la normatividad vigente en la ley colombiana para la protección de los datos personales en los sistemas de control de acceso, para este caso en específico hay una ley que se encarga de dar dicha normatividad la cual es la ley 1581 de 2012, esta ley tiene como objeto "desarrollar el derecho constitucional que tienen todas las personas a conocer, actualizar y rectificar las informaciones que se hayan recogido sobre ellas en bases de datos o archivos, y los demás derechos, libertades y garantías constitucionales" (Ley 1581, 2012), en esta ley nos da los lineamientos para el almacenamiento y el tratamiento de los datos personales más específicamente en el artículo 4 que lleva por nombre "Principios para el tratamiento de datos personales" (Ley 1581, 2012), también es importante recalcar que esta ley indica en su título V los procedimientos a seguir en caso de Consultas y reclamos, los cuales siempre están presentes en este tipo de proyecto, esta ley cuenta con 11 títulos y 30 artículos en los cuales muestra toda la normatividad vigente.

Otra norma que rige este proyecto es la resolución 711 de 2016 en ella se detalla el uso del espectro radioeléctrico, para ser más específicos la utilización de frecuencias libres para el uso en el territorio nacional, dicha disposición se encuentra en el artículo 2 en el cual especifica que el uso de las bandas de frecuencias establecidas en el documento no requieren de ningún permiso en específico pero si presenta una serie de condiciones tanto operativas como de parámetros técnicos para dichas implementaciones.

#### Metodología

<span id="page-16-0"></span>Para lograr llevar el proyecto a buen término se decidió utilizar el método científico como metodología de investigación, dentro de esta metodología siguiendo los lineamientos descritos por (Borja S, 2016) el nombra que los tipos de investigación se relacionan dependiendo su fin, de tal manera al ser el proyecto uno de implementación por definición este sería una investigación aplicada que tiene como fin "conocer, actuar, construir y modificar una realidad problemática" (Borja S, 2016), sin embargo es necesario mencionar que este proyecto tiene implícito un poco de metodología cuantitativa dado que se recolectará información que será almacenada y posteriormente estudiada en términos estadísticos como se nombra a continuación.

Para desarrollar el proyecto lo primero que se realizó fue identificar la necesidad o problema el cual se va a atacar, como indica el método científico se planteó el problema y luego de determinar que es una realidad problemática se procedió a formular los objetivos del proyecto, a continuación se procede a hablar con el consejo administrativo del conjunto residencial Villas de Vizcaya el cual accede a proporcionar los materiales e insumos necesarios para la ejecución del proyecto siempre y cuando se suministre la mano de obra y la parte intelectual sin costo alguno dado que la finalidad de este proyecto es ayudar a la comunidad que no cuenta con los recursos económicos suficientes para realizar esta implementación, la administración procede a realizar una votación en la asamblea en la cual acepta por mayoría la implementación de encerramiento, control de acceso, y sistema de circuito cerrado de televisión, como primera medida se realiza la investigación de las tecnologías de control de acceso actuales que se puedan implementar y sobre todo replicar para la creación del mismo posteriormente se realiza la medición de los materiales a utilizar esto con el fin de realizar las cotizaciones y determinar que productos son mejores en relación costo-beneficio, como trabajo futuro se plantea el montaje del circuito para control de acceso según las especificaciones que se aprueben en el concejo después de realizar el diseño.

#### Cronograma

## <span id="page-17-1"></span><span id="page-17-0"></span>Actividad 1

## <span id="page-17-2"></span>Actividad 1.1.

Investigar las teorías e implementaciones realizadas para la creación de un sistema de control de acceso

## <span id="page-17-3"></span>Actividad 2

## <span id="page-17-4"></span>Actividad 2.1.

Por medio del análisis del estado del arte determinar qué tipo de control de acceso se va a utilizar, esta actividad va a estar sujeta al presupuesto aprobado para el proyecto y la aprobación por parte del consejo administrativo.

## <span id="page-17-5"></span>Actividad 2.2.

Cotizar los implementos necesarios para la ejecución del proyecto, esto con el fin de que todos los materiales que se utilicen se adapten a las necesidades del conjunto y se encuentren dentro del presupuesto designado.

## <span id="page-17-6"></span>Actividad 2.3.

Realizar el desarrollo del prototipo de sistema de control de acceso.

## <span id="page-17-7"></span>Actividad 3

## <span id="page-17-8"></span>Actividad 3.1.

Realizar las pruebas de campo necesarias para validar el correcto funcionamiento del sistema de control de acceso.

## <span id="page-17-9"></span>Actividad 3.2.

Presentar el informe del proyecto.

<span id="page-18-0"></span>Tabla 1. *Cronograma de actividades.*

| $\sim$ 0<br>Mes  |   |              | Mayo |                |   |                | Junio          |                |   |                  | Julio          |                |   |                | Agosto         |   | Septiembre |   |                |   | Octubre          |   |                |
|------------------|---|--------------|------|----------------|---|----------------|----------------|----------------|---|------------------|----------------|----------------|---|----------------|----------------|---|------------|---|----------------|---|------------------|---|----------------|
| Semana           | 1 | 2            | 3    | $\overline{4}$ | 1 | $\overline{2}$ | $\overline{3}$ | $\overline{4}$ |   | $\overline{2}$   | $\mathfrak{Z}$ | $\overline{4}$ | 1 | $\overline{2}$ | $\mathfrak{Z}$ | 4 | 2          | 3 | $\overline{4}$ | 1 | $\overline{2}$   | 3 | $\overline{4}$ |
| Actividad        |   |              |      |                |   |                |                |                |   |                  |                |                |   |                |                |   |            |   |                |   |                  |   |                |
| 1.1              | X | $\mathbf{X}$ | X X  |                |   |                |                |                |   |                  |                |                |   |                |                |   |            |   |                |   |                  |   |                |
| Actividad<br>2.1 |   |              |      |                | X | X              | X              | X              |   |                  |                |                |   |                |                |   |            |   |                |   |                  |   |                |
| Actividad<br>2.2 |   |              |      |                |   |                |                |                | X | $\boldsymbol{X}$ |                |                |   |                |                |   |            |   |                |   |                  |   |                |
| Actividad<br>2.3 |   |              |      |                |   |                |                |                |   |                  | X              | X <sub>1</sub> |   |                | X X X X X X    |   |            |   |                |   |                  |   |                |
| Actividad<br>3.1 |   |              |      |                |   |                |                |                |   |                  |                |                |   |                |                |   |            | X | X              | X | $\boldsymbol{X}$ |   |                |
| Actividad<br>3.2 |   |              |      |                |   |                |                |                |   |                  |                |                |   |                |                |   |            |   |                |   |                  | X |                |

Nota. Autoría propia

# Presupuesto

<span id="page-19-0"></span>Para la ejecución del proyecto se realizó la siguiente tabla de presupuesto.

<span id="page-19-1"></span>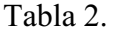

| Material                                   | Costo          | Unidades       |
|--------------------------------------------|----------------|----------------|
| Arduino                                    | \$25.000,00    | 1              |
| Modulo<br>Ethernet                         | \$28.000,00    | 1              |
| Modulo<br><b>RC522</b>                     | \$10.000,00    | 1              |
| Diodo LED                                  | \$100,00       | $\overline{c}$ |
| Pulsador                                   | \$200,00       | $\mathbf{1}$   |
| Zumbador                                   | \$500,00       | $\overline{c}$ |
| Protoboard                                 | \$20.000,00    | $\mathbf{1}$   |
| jumper                                     | \$5.000,00     | 20             |
| Computador                                 | \$1.200.000,00 | 1              |
| Pascore                                    | \$800,00       | 1              |
| Elevador de<br>Voltaje                     | \$25.000,00    | 1              |
| Electroimán                                | \$80.000,00    | 1              |
| Adaptador<br>de voltaje<br>para<br>Arduino | \$15.000,00    | 1              |
| Mano de                                    |                |                |
| obra                                       | \$1.500.000,00 | 1              |
| Ups                                        | \$200.000      | 1              |
| Total                                      | \$3.109.600,00 |                |

*Resumen Presupuesto.*

Nota. Autoría propia

#### Desarrollo del proyecto

#### <span id="page-20-1"></span><span id="page-20-0"></span>Identificación de tecnologías

En cuanto a control de acceso se refieren existen varias tecnologías que permiten desarrollar de diferentes maneras las implementaciones deseadas, entre ellas encontramos el control acceso manual en el cual una persona es la encargada de dar acceso, por contraseña la cual consta de un tablero con teclado para ingresar una contraseña y permitir el acceso, RFID el cual utiliza radiofrecuencia y lee un registro para autorizar el acceso, biométrico que utiliza la huella dactilar, el globo ocular, el reconocimiento facial o por voz y por ultimo tenemos controles de acceso mixtos que mezclan uno o varios de los nombrados anteriormente.

Dada las especificaciones del conjunto residencial la junta administrativa decidió que se realizara el estudio de los controles de acceso y para esto se realizó la siguiente tabla comparativa. Tabla 3.

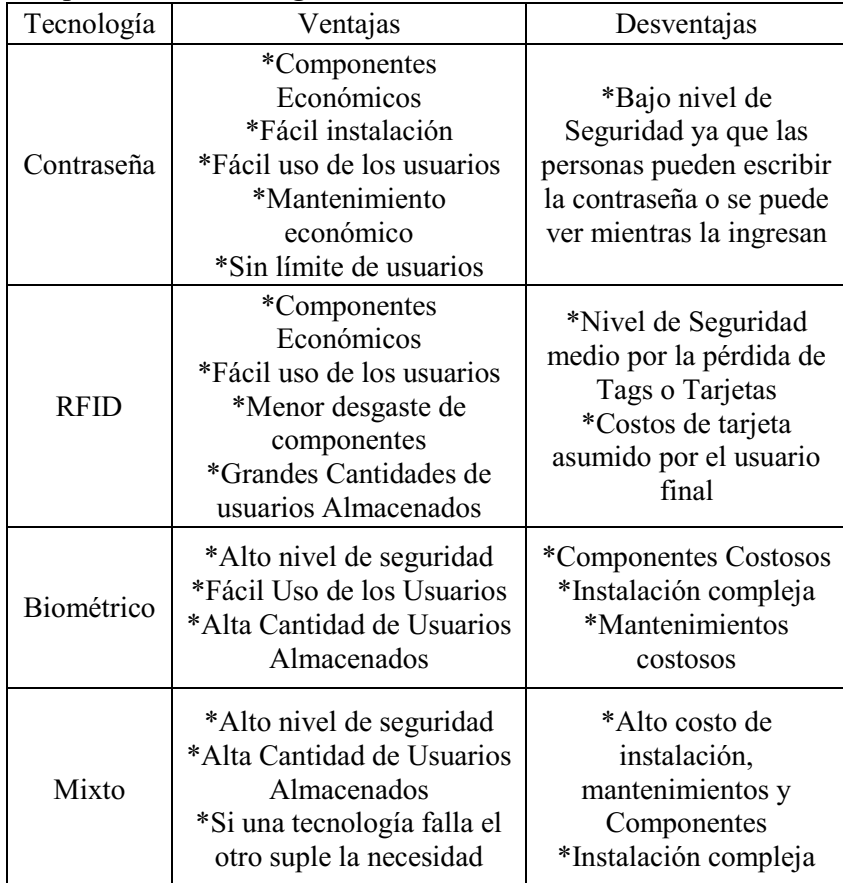

<span id="page-20-2"></span>*Comparación Tecnologías*

Nota. Autoría propia

| Comparación de precios |       |        |                  |       |         |
|------------------------|-------|--------|------------------|-------|---------|
| <b>RFID</b>            | Valor |        | Sensor de huella | Valor |         |
| <b>RC522</b>           |       | 10.000 | AS608            | S     | 57.000  |
| <b>RDM6300</b>         |       | 15.000 | AS606            | S     | 130.000 |
| EM4100                 |       | 38.000 | SFM-V17          | \$    | 130.000 |
| <b>PN532</b>           |       | 29.000 | FPM10A           | \$    | 58.000  |
|                        |       |        | FZ2904           |       | 150.000 |

<span id="page-21-1"></span>Tabla 4*. Comparación de precios*

Nota. Autoría propia

Después de realizar las comparaciones la administración del conjunto opto por profundizar más en dos tecnologías la biométrica por lector de huella y la RFID, esto debido a que el control de acceso por contraseña no satisface la necesidad del conjunto y el control de acceso mixto resultaría muy costoso para implementarlo.

Para la implementación de los dos controles de acceso tenemos por común que utilizan arduino para su desarrollo sin embargo la diferencia más destacada se encuentra en el costo de los sistema de captura de datos, para el lector de huella encontramos en el mercado sensores desde 60 mil pesos como lo es el Fpm10a que permiten almacenar 162 registros de usuarios en su memoria flash, si tenemos en cuenta que en el conjunto son aproximadamente 1.000 personas tendríamos que buscar componentes más caros como lo es el Sensor T5s de ANVIS el cual permite máximo 1000 personas pero su costo es de 400 mil pesos, por el lado del sensor RFID encontramos el RC522 el cual tiene un valor de 10mil pesos y cada Tarjeta o Tag oscila el valor de los mil pesos siendo un costo razonable.

Después de indicar esta información la administración del conjunto opto por realizar la implementación del sistema RFID ya que los costos no serían muy elevados y las personas que tengan algún problema con sus huellas dactilares podrían usar el sistema sin ningún problema por medio de los tags.

#### <span id="page-21-0"></span>Diseño del control de acceso

Para realizar un trabajo completo que satisficiera las necesidades del proyecto se optó por identificar como realizar el almacenamiento de los códigos UID incluidos en los tags RFID, como primera medida se realizaron pruebas realizando el almacenamiento y la comprobación directamente en la placa de Arduino de esta manera se precargaban al código los UID que estarían autorizados y posteriormente se realizaría la validación arrojando resultados positivos, este método es fácil y rápido pero no permite realizar gestión de usuarios ni dejar registro de los eventos, así mismo la cantidad de datos almacenados afecta en el tiempo de respuesta por parte del dispositivo.

Evidenciados estos inconvenientes se procedió a estudiar la posibilidad de crear una base de datos externa al Arduino que permita almacenar datos de manera casi ilimitada, para ello se optó por usar el gestor de bases de datos MySql, esta base de datos estará alojada en un localhost el cual fue creado con la aplicación XAMPP.

En un principio se tenía estimado utilizar solamente los sensores RFID para la captura y envío de datos, pero al verificar la manera en cómo se va a almacenar la información se evidencio que el Arduino debería estar a una distancia cercana del computador que funcionaría como servidor y a su vez este debería estar encendido todo el tiempo para realizar la comprobación, sin embargo, todas las pruebas se realizaron en este entorno solo para validación.

Teniendo en cuenta que por algún motivo el computador puede dejar de funcionar se optó por realizar la carga de la base de datos a un hosting web, en este caso se utilizó el 000WebHost ya que es gratuito, con una interfaz amigable e intuitiva además que permite gestionar la base de datos en cualquier lugar, en tiempo real y operativo todo el día, al realizar esto se presentó otro inconveniente el cual era como cargar la información del Arduino y que esta sea enviada por algún medio a la base de datos, esto se solvento incorporando un nuevo módulo a la conexión el cual es el Ethernet ENC28J60, de esta manera y por medio de una conexión a internet podríamos establecer la conexión al servidor.

Dado que el almacenamiento de usuarios y UID junto con su consulta y envío ya no era un inconveniente era necesario encontrar una manera de manipular esa información de manera más simple y ordenada, para hacer esto se implementó por medio de HTML y PHP lo que se denomina un CRUD por sus siglas en ingles lo cual significa crear, leer, actualizar y eliminar registros de la base de datos, una vez creado el CRUD se procedió a crear un LOGIN esto con el fin de dar seguridad al manejo de la información ya que legalmente esa debe estar protegida de posibles intrusiones, los datos de LOGIN serán creados directamente en la base de datos de esta manera solamente el administrador del sistema podrá agregar usuarios, dado que la cantidad de usuarios a almacenar es alta se creó un botón de búsqueda el cual permite filtrar la información de Tag, cedula, casa o nombre.

La URL de la página web alojada en el servidor 000WebHost es https://vizcaya-lote-1.000webhostapp.com/ y como primera instancia se ve el Login de la siguiente manera.

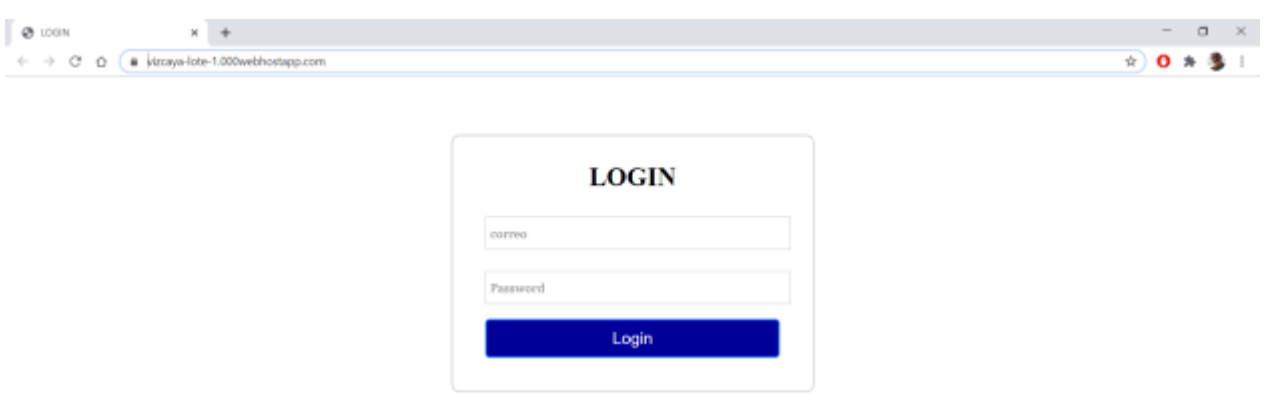

<span id="page-23-0"></span>Figura 1. Login. Autoría propia (2020).

Cuando se ingresa con los datos correctos esta redirige a lo que sería el cuerpo de la página web.

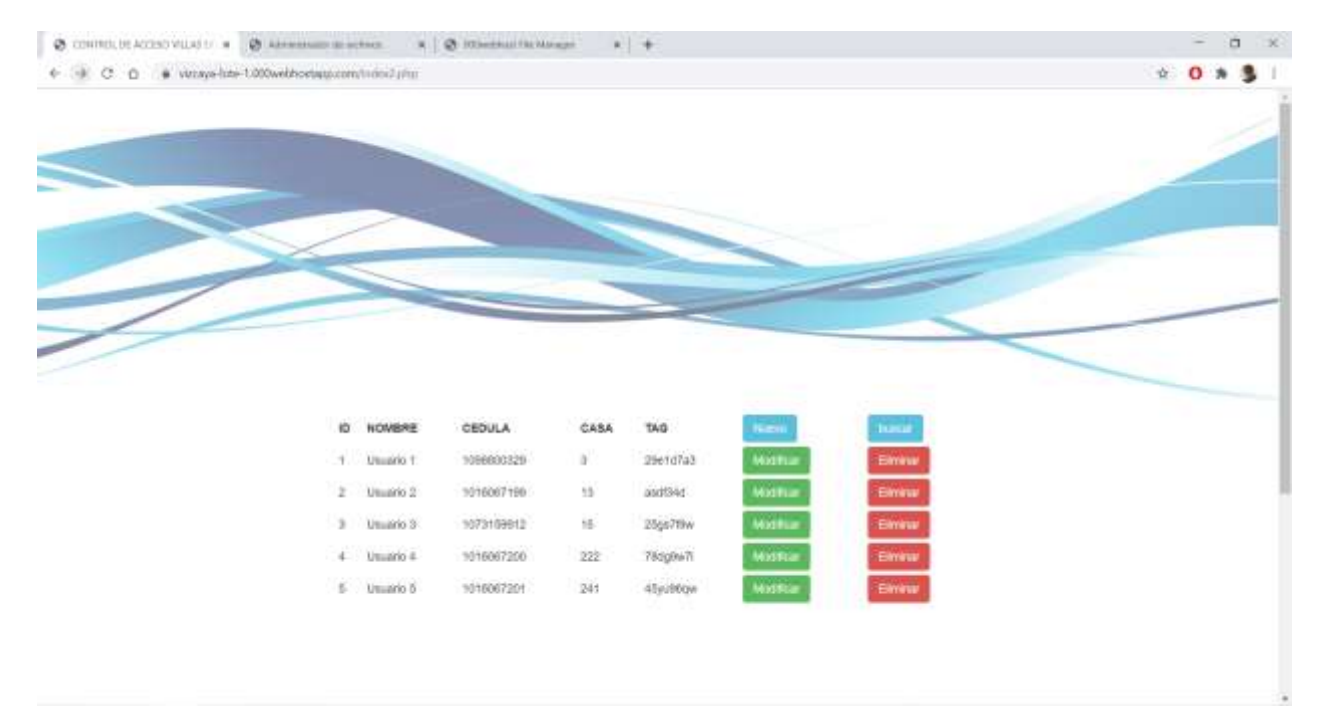

<span id="page-23-1"></span>Figura 2. Página principal. Autoría propia (2020).

Como se evidencia en la ilustración anterior en esa página se encuentran los botones del denominado CRUD y desde allí se puede agregar nuevos usuarios, modificarlos o eliminarlos,

igualmente se puede hacer una lectura rápida de todos los usuarios registrados en la base de datos, también se incluye el botón de búsqueda.

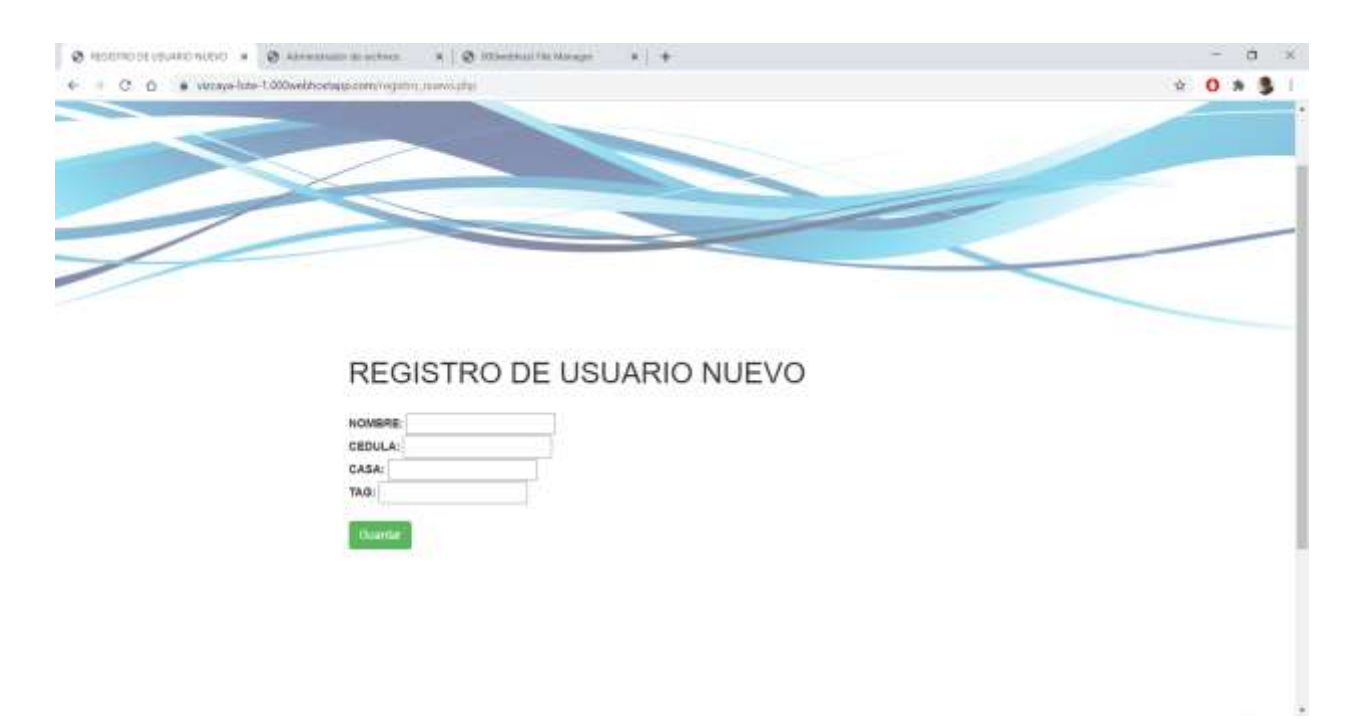

<span id="page-24-0"></span>Figura 3. Registro de usuario nuevo. Autoría propia (2020).

Al dar clic en el botón nuevo, la página nos remite al formulario de registro para nuevos usuarios, en el cual solicita los datos de nombre, cedula, casa y tag asignado, al dar clic en guardar esa información se envía a la base de datos creando el nuevo usuario, si el proceso es exitoso el sistema nos mostrará un mensaje confirmando la carga del usuario.

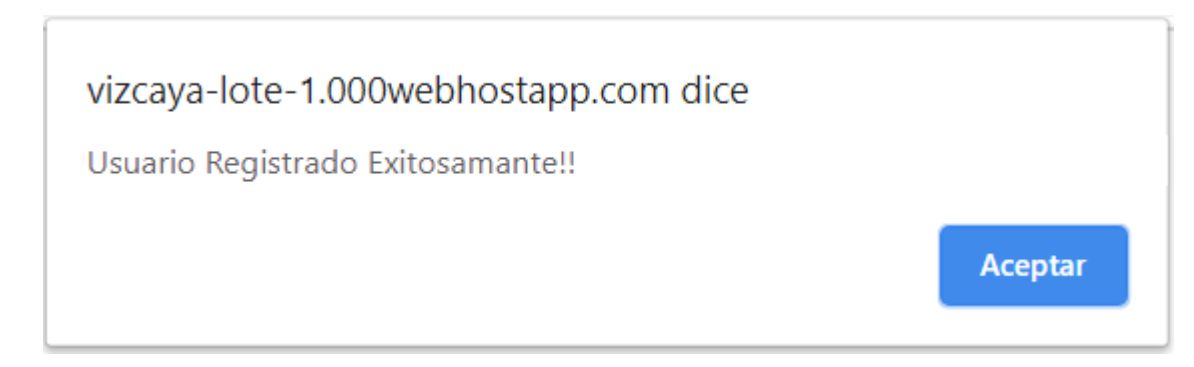

Figura 4. Registro exitoso. Autoría propia (2020).

<span id="page-24-1"></span>Y retornara al menú principal.

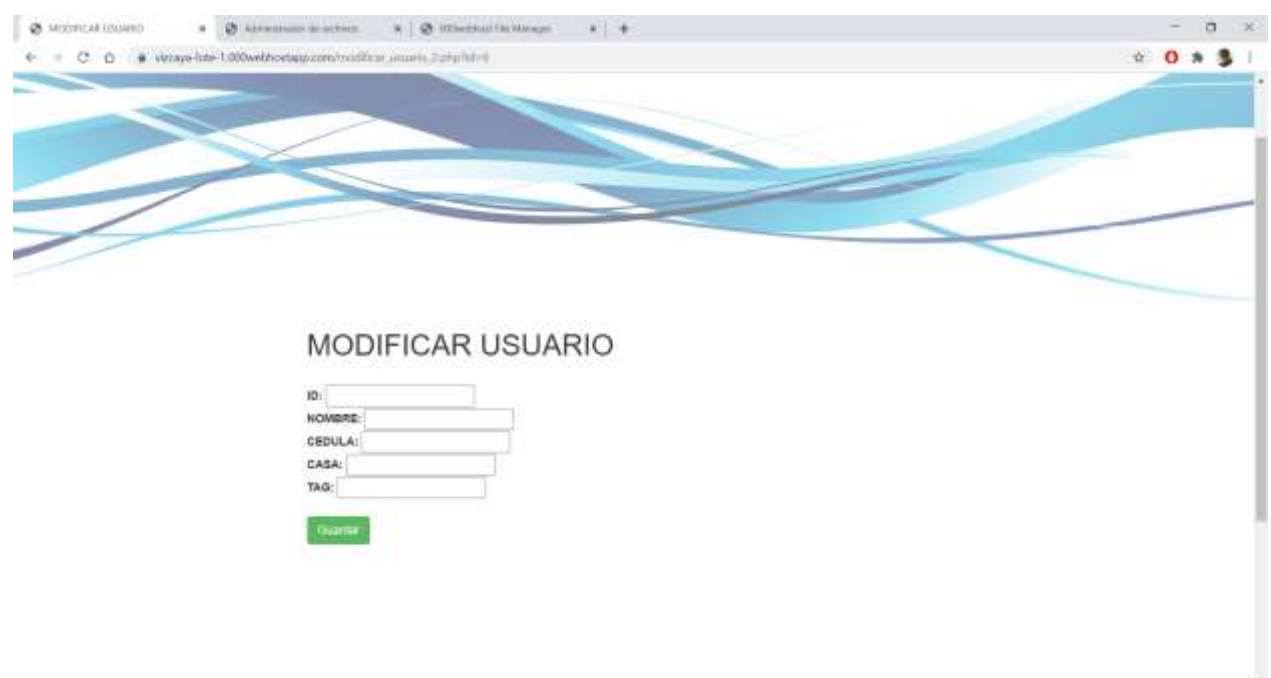

Al dar clic en el botón modificar el sistema nos enviara un formulario en el cual debemos ingresar todos los datos solicitados del usuario a modificar como se muestra a continuación.

<span id="page-25-0"></span>Figura 5. Modificar usuario. Autoría propia (2020).

Cuando se realice la acción de guardar el sistema mostrara un mensaje confirmando el correcto cargue de información y retornara al menú principal.

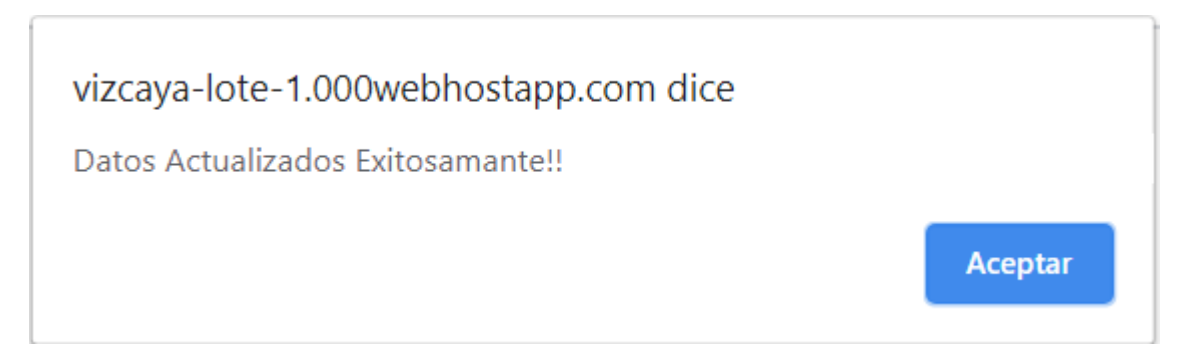

<span id="page-25-1"></span>Figura 6. Actualización exitosa. Autoría propia (2020).

El siguiente botón es de eliminar el cual en el mismo menú principal elimina el registro y lo confirma enviando el mensaje cuando el resultado es exitoso.

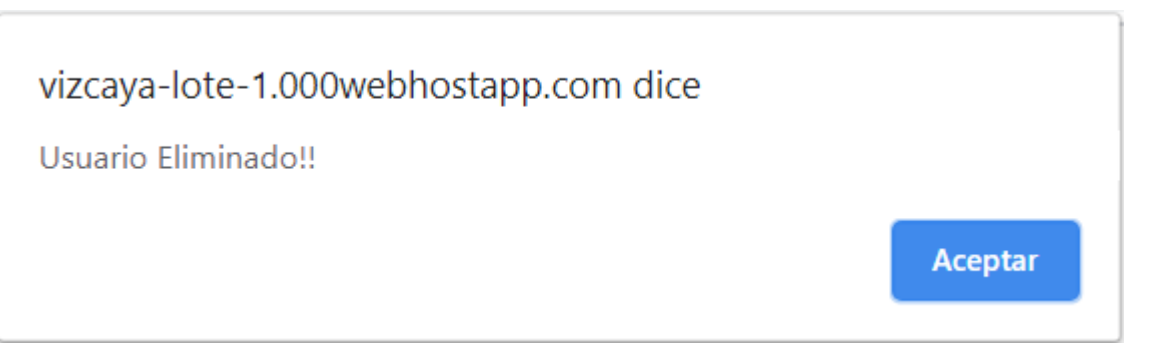

<span id="page-26-0"></span>Figura 7. Eliminación exitosa. Autoría propia (2020).

El botón de buscar permite realizar los filtros para identificar de manera más sencilla a los usuarios registrados en el sistema.

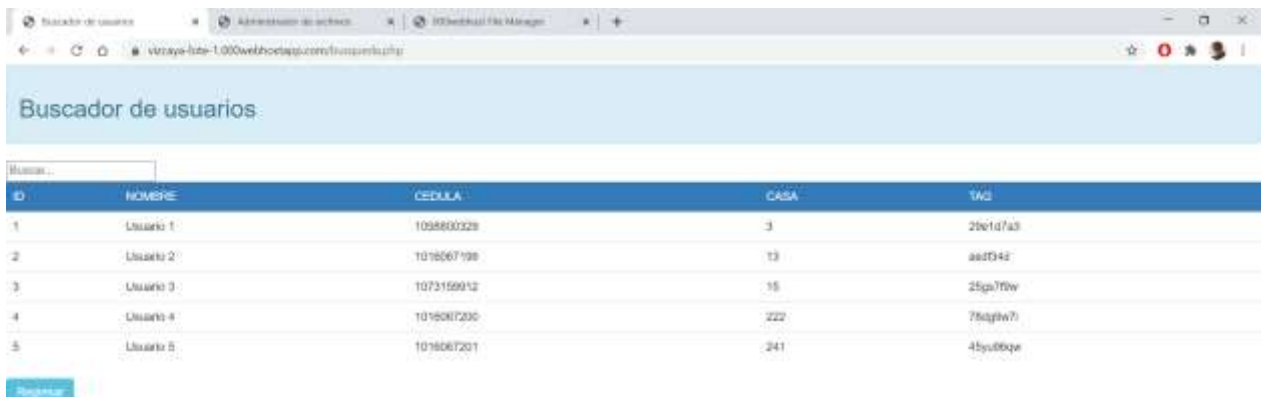

<span id="page-26-1"></span>Figura 8. Buscador de usuarios. Autoría propia (2020).

Basta con colocar en el cuadro denominado "buscar" las letras por las cuales quiere realizar el filtro y el sistema lo realizará.

En cuanto a la base de datos como se indicó anteriormente se creó en MySql, al registrarse en el webhost este da la opción de crearla, para este proyecto el nombre asignado fue controldeacceso sin embargo el webhost agrega un id único para complementar el nombre de la base de datos.

| Rower Store<br>Avista<br>My stine.                            |                                                                           | 000webhost                          | Majora                                                                                                    | andrecht75 |
|---------------------------------------------------------------|---------------------------------------------------------------------------|-------------------------------------|----------------------------------------------------------------------------------------------------|------------|
| vizcaya-lote-1                                                | All reduction 1/ Manager labor 1.                                         |                                     |                                                                                                    |            |
| <b>C</b> Virtuities                                           | Mis bases de datos                                                        | + Nueva base de datos<br>(1, 2)     | Administrador de base de<br>diates                                                                                         |            |
| <b>CHome</b>                                                  | Numbre de la flase:<br><b>Unuario de la flata</b><br>de Datos<br>de Datus | Host de la<br><b>Base de datos</b>  | Apri poster cree y administration bases<br>the states."                                                                    |            |
| <b>Herramientas</b>                                           | (d15192684_controlske<br>id15183684 ashren<br>access.                     | localisat<br>Sectionar <sup>1</sup> | · Limite de espacio de la tiaso de<br>dates 10B<br>· Limite de tables de la hase de<br>datoi: 100 Tabler                   |            |
| <b>Istabliscer Steppatin Web</b><br>Administrator De Archivos |                                                                           |                                     | * Administra tu hase de datos en<br>databases.000webhort.com<br>· Usa kecahaya como al nomine dell'<br>host de la companha |            |
| Administrative De Base De<br><b>Classes</b>                   |                                                                           |                                     |                                                                                                    |            |
| Administractor De Convexe                                     |                                                                           |                                     |                                                                                                    |            |
|                                                               |                                                                           |                                     |                                                                                                    |            |
|                                                               |                                                                           |                                     |                                                                                                    |            |
|                                                               |                                                                           |                                     |                                                                                                    |            |

<span id="page-27-0"></span>Figura 9. Bases de datos. Autoría propia (2020).

La estructura de la base de datos es bastante sencilla está compuesta de tres tablas las cuales son usuario, Login y registro, en la tabla usuario se almacenan los datos de los usuarios registrados, esta información viene del formulario mostrado anteriormente.

| 合制以二四号<br>Sicarie Escrite<br>$\equiv$                             | Exterior: 34 Extractors 12 EQL 14 Boscor 34 Insertor 23 Exports 23 Inporter 12 Osporations 24 Disponsiones                                                                                                    |
|-------------------------------------------------------------------|----------------------------------------------------------------------------------------------------|
|                                                                   |                                                                                                    |
|                                                                   | at Mostrando Bigs. 9 / 4 (total six 5, i.e. consulta raspit 0.0005 segundos s                                                                                                    |
| - A Numme                                                         | Stinct - reet, sourist                                                                                                    |
| afffif@BB4_controldeacons<br>$-1$ / Norva<br><b>BS DK eventos</b> | TRENDED STRING WAS DRIVING WITH A RESIDENCE.                                                                                                    |
| BSD tops<br>HOP INVERS                                            | 3 Moster todo Winnisoda Raiz 25 . w<br>Falley Man. Builded on initia taking<br>Cedantar wegins to clayer  Newgania<br>m.                                                                                                    |
| al adoptation schema<br>And of                                    | + Outstries<br>· id combre cattula:<br>case tag                                                                                                    |
|                                                                   | [7] Fisher 14 Coples @ Bismie 1 Unuane 1 3268800320 3<br>28450743                                                                                                    |
|                                                                   | 11 / Long M Cover @ Rone J - Louis 2 101007591 11 - author                                                                                                    |
|                                                                   | C Pitter Richard Bone 1 Unions 3 47315942 15<br>25g67f9a                                                                                                    |
|                                                                   | The Fritter Se Copier to House 4   Linkson 4   10100672031 222<br><b>TRABANY</b>                                                                                                    |
|                                                                   | 11 Fisher \$4 Capter # Horner 4 - Abusen 4 11/1930/2011 241 - 45yu00cm                                                                                                    |
|                                                                   |                                                                                                    |
|                                                                   | $\Box$ Hottle tale $\Box$ Report of the $25 - 9$<br>Filtrar thas: Business on extra listing<br>Others' toxic is done  Negata<br>$\frac{1}{2} \left( \frac{1}{2} \right) \left( \frac{1}{2} \right) \left( \frac$ |
|                                                                   | Operationes sobre los musitados de la consulta                                                                                                    |
|                                                                   | Shranner \$2 Clow of Inthersprint \$2 Experts \$1 Mostor plates (6) Down Wild-                                                                                                    |
|                                                                   |                                                                                                    |
|                                                                   | 古                                                                                                    |
|                                                                   |                                                                                                    |

<span id="page-27-1"></span>Figura 10. Tabla usuario. Autoría propia (2020).

La tabla está compuesta por 5 columnas las cuales son id, nombre, cedula, casa y tag, la columna id es de auto incremento y no se repetirá nunca esto con el fin de asignar a cada usuario un id, así mismo los valores de cedula y tag son únicos y no se pueden repetir, si por algún motivo se ingresa información repetida el sistema mostrara un error como el mostrado a continuación.

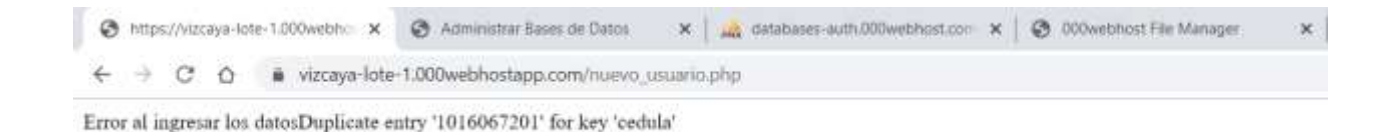

<span id="page-28-0"></span>Figura 11. Error ingreso de datos. Autoría propia (2020).

La tabla LOGIN almacena los datos para ingresar al sistema, estos datos solo se pueden modificar por la persona con acceso a la base de datos directamente, está compuesta por tres columnas id, email, password, siendo email único e irrepetible al igual que el id.

|                                      | <b>Experience to short this a discussional attention consideration of these sour-</b>                                                                                                    | $\alpha =$ |
|--------------------------------------|----------------------------------------------------------------------------------------------------|------------|
| phpMyAdmin<br>合図は「日号                 | Experimer of Estructure  EQL - Duscer  In Engines  Exporter  Component  Disparatores                                                                                                    |            |
| limante facerias:                    | A Extractura de tabla de Vista da relaciones                                                                                                    |            |
| $\sim$<br>$-3$ /Names                | <b>CARAGER</b>                                                                                                    |            |
| Gills affili@EE4 commiseacons        | Cotejamiento Atributos Nulo Predeterminado Comentários Extra<br># Nombre Tipo<br>Acción.<br>- Oriental Provincia Antonio Maria<br>AITO INSIEMENT CARRIED BROWN & BASIC & SHA<br><b>1. 1. M. m. mills</b><br>No. - Neigana |            |
| $-1$ NAVY<br><b>Bill of Aventure</b> | Carshes @ Director withhite<br>[1] 2 email of volcosibili and second of<br>No Alegona                                                                                                    |            |
| P.O. 1991                            | No Allegana<br>(3 ) password vertically unt yourses (<br>Carthar @ Direne . Max                                                                                                    |            |
| IBLOC UNAMBS<br># 40058500_SChaffel  | 1 13 Bencoor to Pala to enverto un relevanto a El Eserirar Cantar China Pittare (China El India di Toto consteto                                                                                                    |            |
|                                      | Electronical Electronical Color la intractura de totale (a Electronical Colorada)                                                                                                    |            |
|                                      | <b>Indicate UP 31</b>                                                                                                    |            |
|                                      | <b>Accide:</b><br>Nambre de la clave Tipo Unico: Empaquetado, Columna, Cardinalidad, Catejarsiento, Nuls, Consentacio.<br>FEARY & Elevent PRIMARY<br><b>BTREE BI  No:</b><br>$\mathcal{A}$ and $\mathcal{A}$              |            |
|                                      | 760                                                                                                    |            |
|                                      | 360<br><b>Arne Willie of Lands</b><br>STRITE NJ MA<br>street V A                                                                                                    |            |
|                                      | EDSINISHS) Continuer<br>Crear un lodice en                                                                                                    |            |
|                                      | Particiones (2)                                                                                                    |            |
|                                      | - Waspun persoon detradel                                                                                                    |            |
|                                      | <b>WILLIAMS</b> ARRESTS<br>Tabla de Utvisiones                                                                                                    |            |
|                                      |                                                                                                    |            |

<span id="page-28-1"></span>Figura 12. Tabla Login. Autoría propia (2020).

Por último, la tabla eventos registra el momento en el cual un tag es leído por el sensor y en este se captura el código UID la fecha y hora exacta.

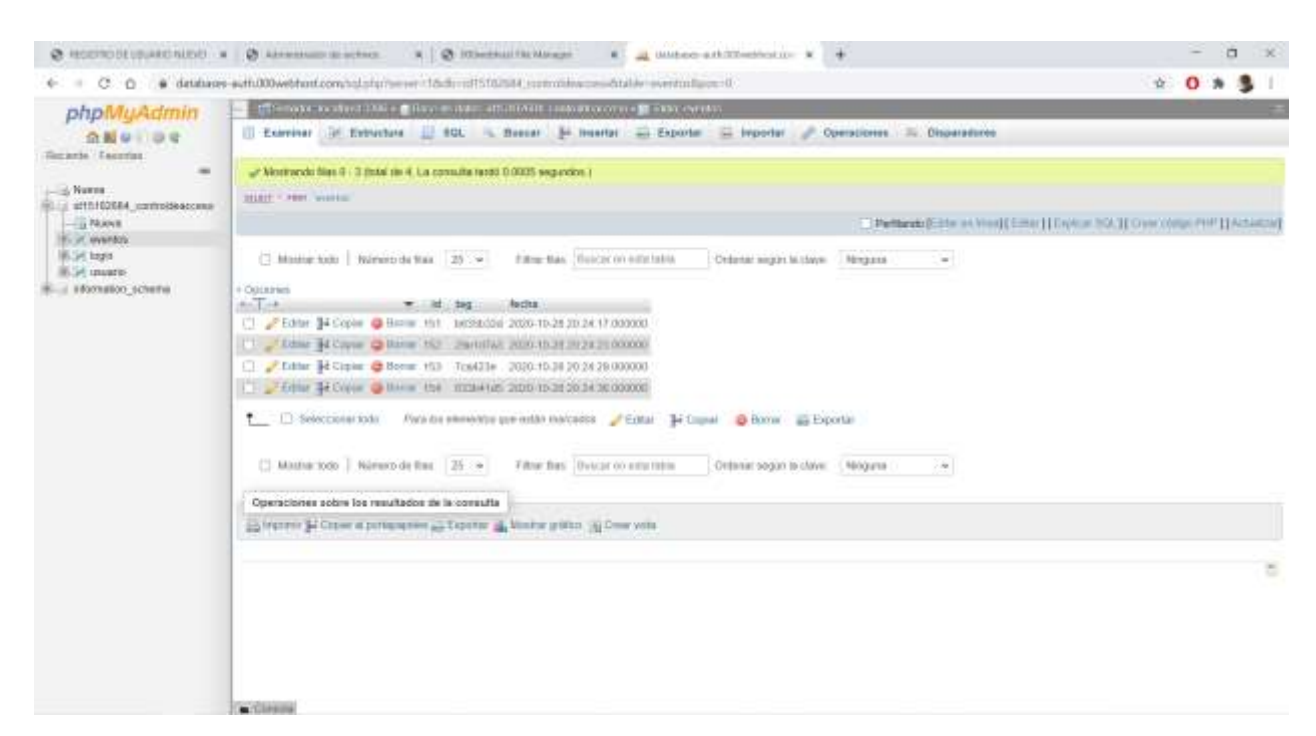

<span id="page-29-0"></span>Figura 13.Tabla eventos. Autoría propia (2020).

En cuanto al hardware se requiere de un sensor RC522, un módulo Ethernet ENC28J60, un microcontrolador Arduino Uno R3, jumpers macho a macho y macho a hembra, adaptador de corriente para Arduino a 1.5v 1A, un pascor, un elevador de voltaje y una conexión a internet.

Las conexiones entre el módulo RC522 y el Arduino son las mostradas a continuación.

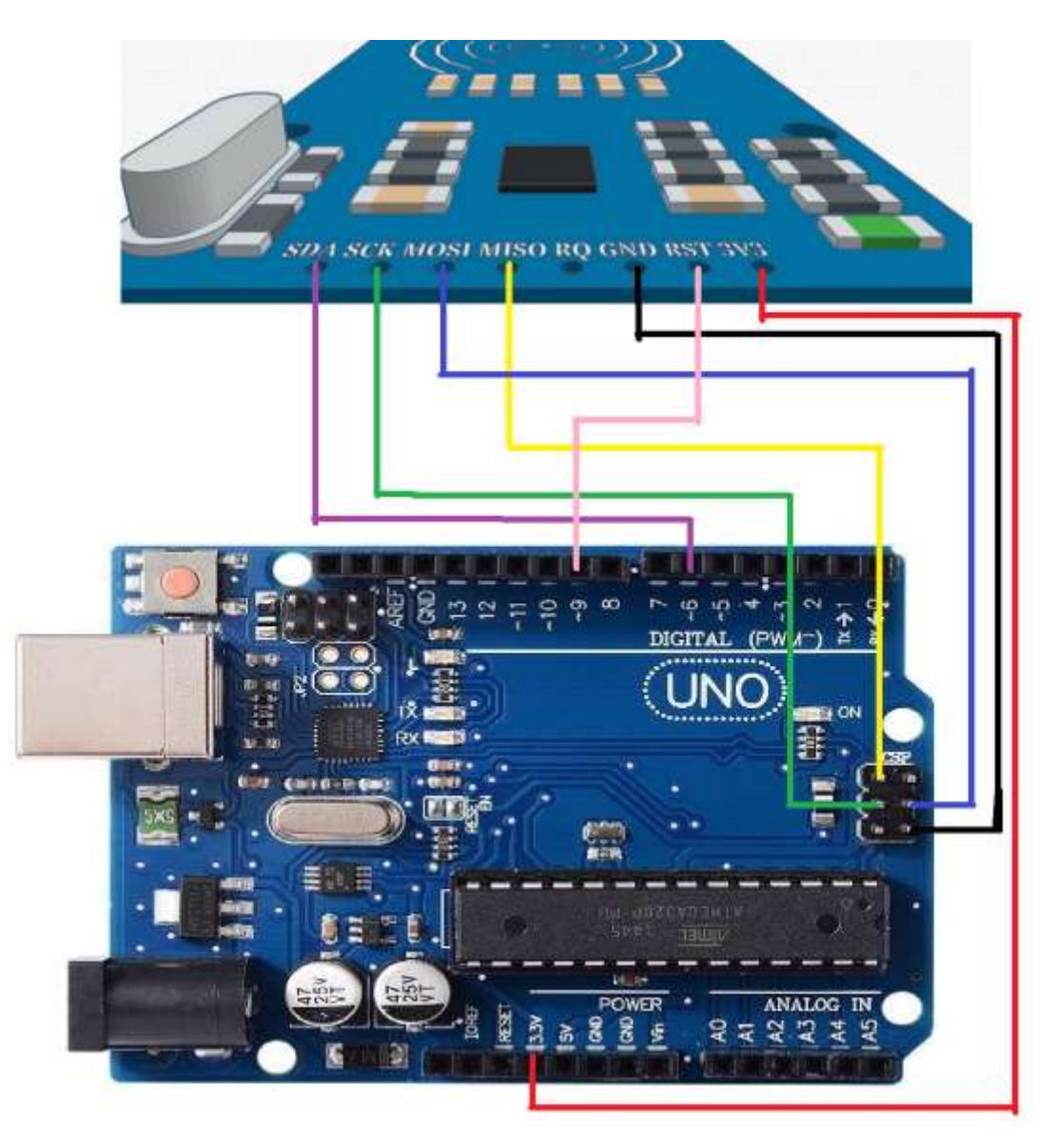

Figura 14. Conexión módulo RFID. Autoría propia (2020).

<span id="page-30-2"></span>Dado que el módulo RFID y el Arduino tiene el nombre de cada pin el montaje resulta más sencillo, sin embargo, es necesario conocer para que sirve cada pin del módulo RC522 y esa información se describe a continuación.

## <span id="page-30-0"></span>VCC.

Pin de alimentación del lector RFID RC522. Admite un voltaje de alimentación entre 2,5V y 3,3V.

# <span id="page-30-1"></span>RST.

Es un pin para encender y apagar el módulo. Mientras el pin esté en estado LOW se mantendrá apagado. Cuando el estado cambia a HIGH el RC522 se reinicia.

## <span id="page-31-0"></span>GND.

Pin de tierra.

# <span id="page-31-1"></span>IRQ.

Pin de interrupción que alerta al microcontrolador cuando una etiqueta RFID se acerca al lector RFID RC522.

## <span id="page-31-2"></span>MISO/SCL/TX.

Este pin tiene tres funciones. Cuando la interfaz SPI está habilitada funciona como salida de esclavo y entrada de máster. Cuando está activada la interfaz I2C funciona como señal de reloj y como salida serie cuando la interfaz UART está habilitada (patagoniatec, 2020).

## <span id="page-31-3"></span>MOSI.

Entrada en la interfaz SPI.

## <span id="page-31-4"></span>SCK.

Señal de reloj de la interfaz SPI.

## <span id="page-31-5"></span>SS/SDA/RX.

El pin actúa como entrada de señal cuando la interfaz SPI está habilitada. Si la interfaz I2C está activa actúa como entrada de datos y como entrada de datos serie cuando la interfaz UART está habilitada (patagoniatec, 2020).

Es necesario verificar que la conexión VCC si sea al Arduino en el pin de 3.3v de lo contrario podría dañar el módulo RC522 así mismo se debe verificar que las tarjetas o tags usados para la lectura manejen una frecuencia de 13.56Mhz ya que el dispositivo sensor solo funciona con esta frecuencia, también cabe resaltar que la distancia de operación para esta frecuencia es de 8 centímetros que es un rango aceptable ya que con el case protector esto disminuye en un 50% aproximadamente.

A continuación, se mostrará la conexión del módulo Ethernet

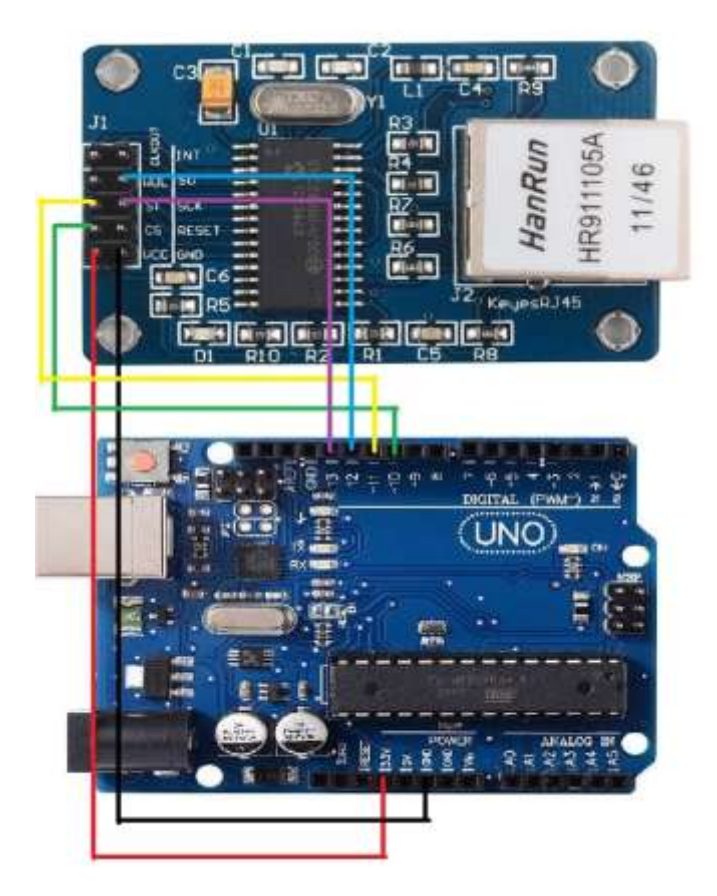

Figura 15. Conexión módulo ethernet. Autoría propia (2020).

<span id="page-32-0"></span>Luego se realiza la conexión para las alertas visuales y sonoras que indicaran al usuario cuando el sistema permita la apertura de la puerta.

Cuando el tag está autorizado se enviará un zumbido y se activara un led de color verde para realizar la apertura es necesario tener en cuenta que el electroimán funciona a 12V y la salida digital del Arduino máximo emite 5V para esto usamos un elevador de voltaje como el que se muestra en la siguiente ilustración, en caso contrario también sonará, pero esta vez un led rojo se activará.

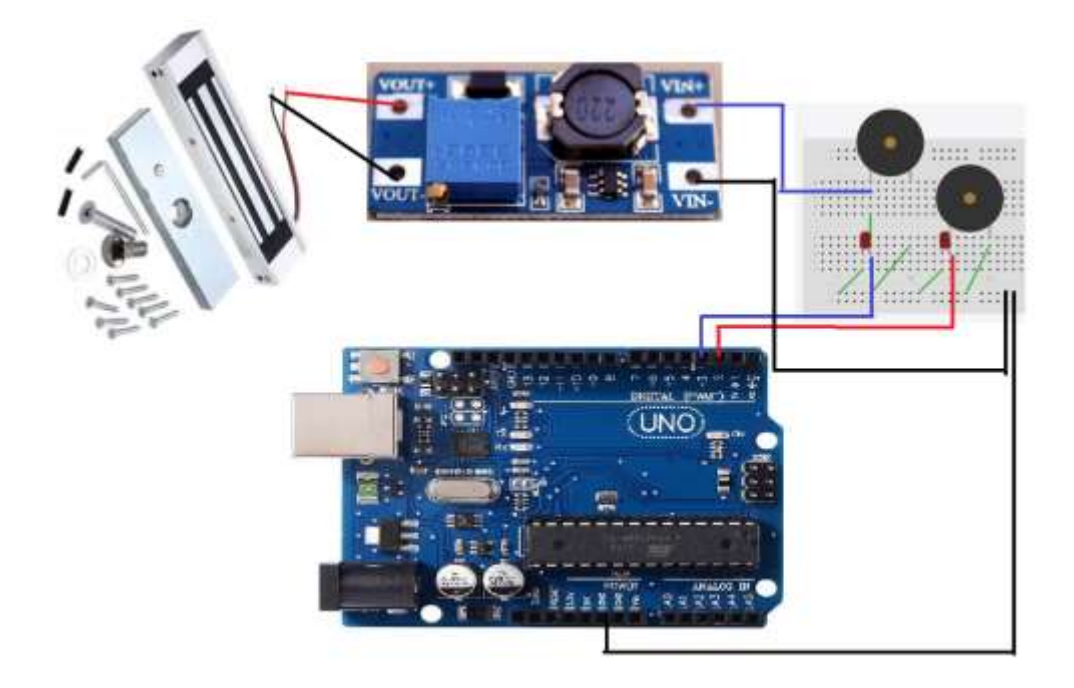

<span id="page-33-0"></span>Figura 16. Conexión dispositivos de apertura. Autoría propia (2020).

A continuación, se muestra el esquema de transmisión de datos y como viajan a través del circuito.

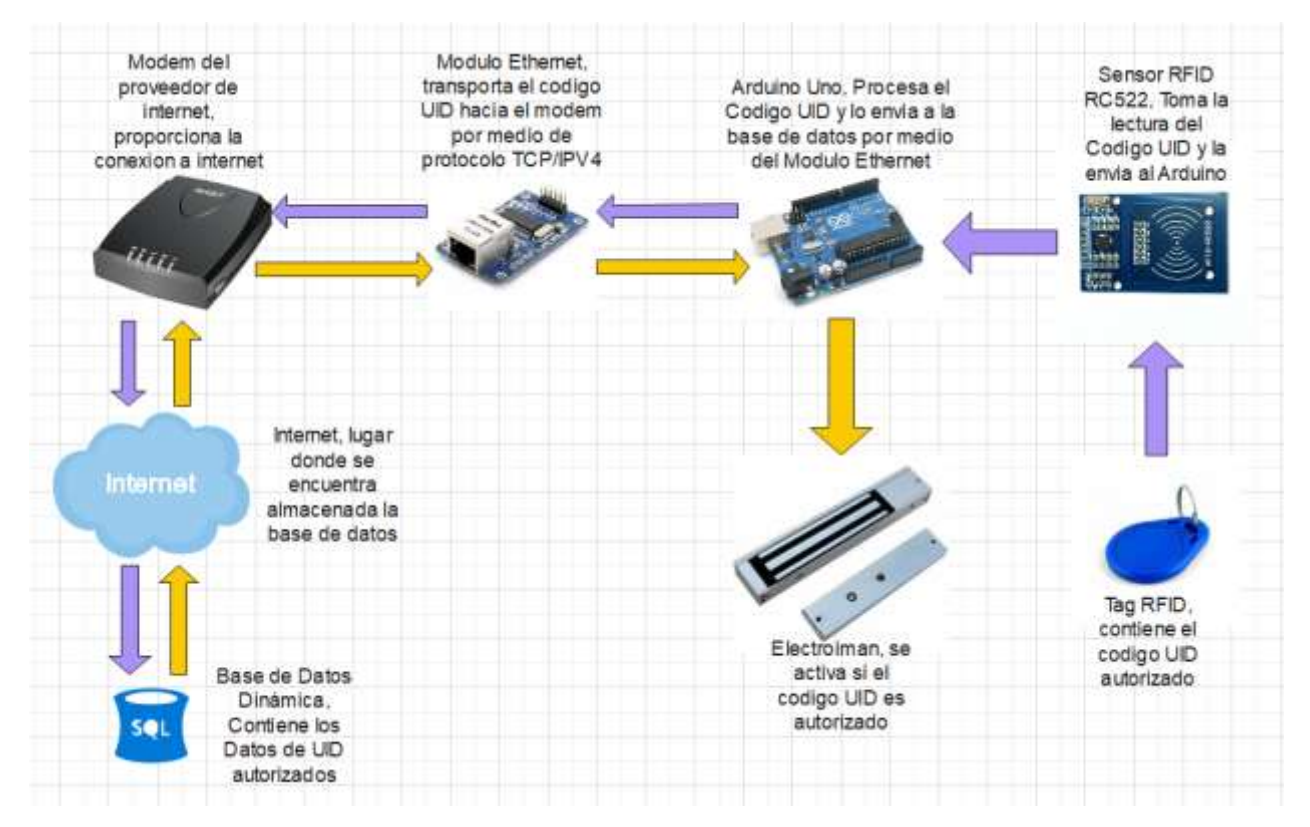

<span id="page-33-1"></span>Figura 17. Esquema de transmisión de datos. Autoría propia (2020).

Como podemos observar en la figura anterior las flechas de color morado indican el viaje del código cuando un usuario acerca el tag al sensor RFID, y en amarillo las flechas que retornan el código cuando este es validado en la base de datos.

En la siguiente figura se mostrará la ubicación de los sensores RFID, el modem de internet y el módulo ethernet junto con el Arduino.

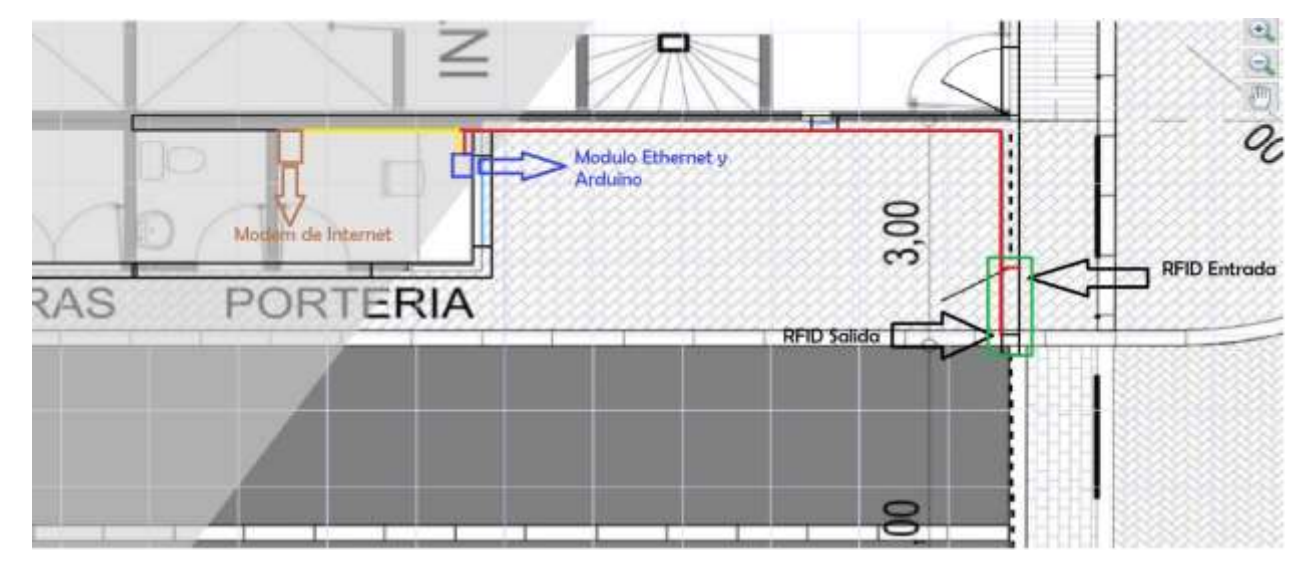

<span id="page-34-0"></span>Figura 18. Plano ubicación de sensores. Autoría propia (2020).

En el plano podemos destacar que el conjunto cuenta con una única entrada peatonal la cual está marcada en un cuadro de color verde, en esta entrada se cuenta con dos sensores RFID identificados con flechas negras uno para entrada y el otro para salida, la línea roja representa la conexión entre los sensores y el Arduino por medio de cable UTP de interiores, en el cubo azul se determina la ubicación del Arduino, la línea amarilla es la conexión entre el módulo ethernet y el modem por medio de un pascor UTP, por ultimo representado en un cubo café se muestra la ubicación del modem del proveedor de internet.

Para el almacenaje de los componentes se realiza el siguiente prototipo, lo ideal es hacerlo en acrílico para su protección con tres espacios de los cuales sobresalen las conexiones y en la parte trasera una tapa que se puede abrir con el fin de acceder a los componentes en caso de ser necesario realizar algún ajuste o cambio.

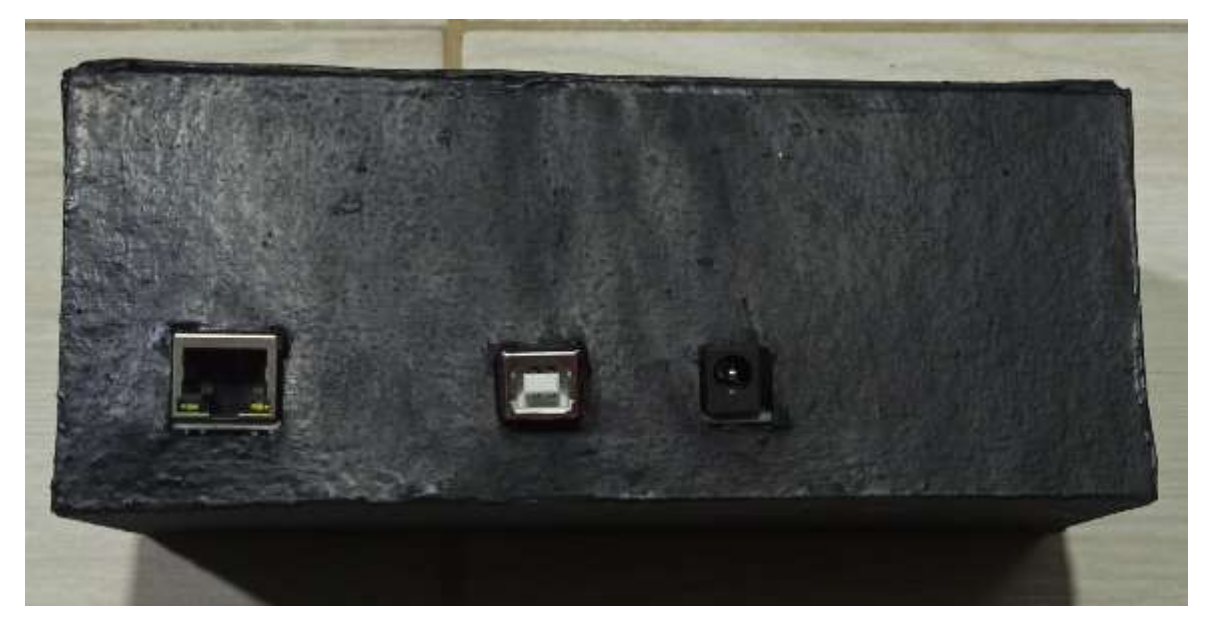

Figura 19.Prototipo caja de almacenamiento. Autoría propia (2020).

<span id="page-35-0"></span>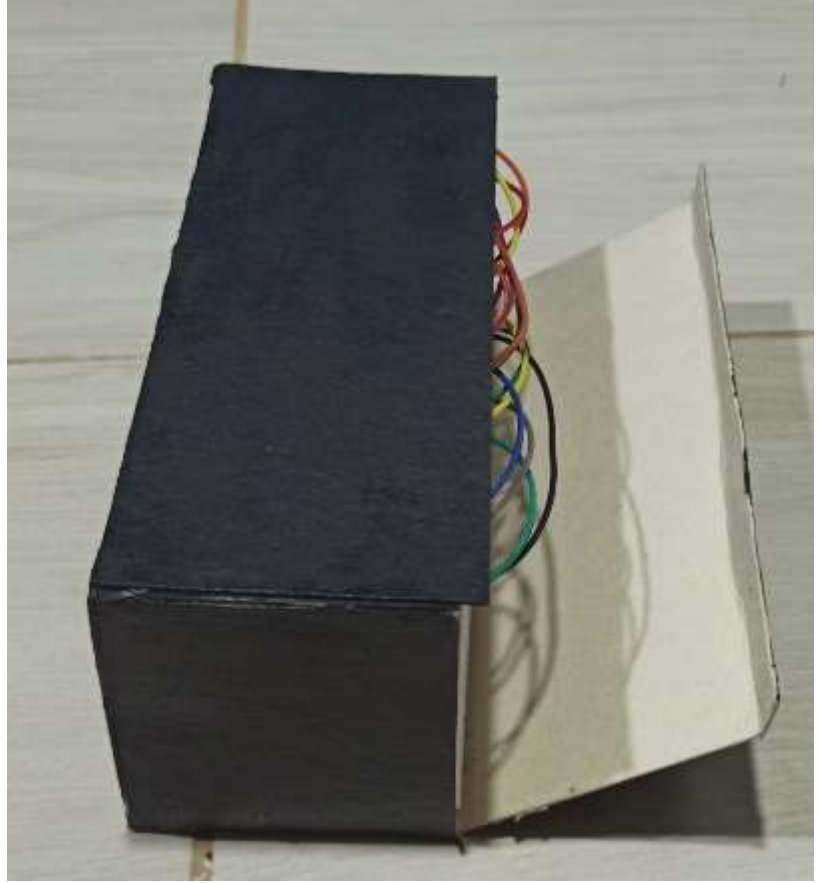

Figura 20.Prototipo caja de almacenamiento 2. Autoría propia (2020).

<span id="page-35-1"></span>Es importante destacar que el conjunto residencial no cuenta con una fuente de energía propia ni de respaldo en caso de que por algún motivo el proveedor del servicio de energía deje de

suministrarla, para tal fin se dispondrá de una ups de referencia CPD-1008 que soportaría entre 2 y 3 horas el sistema de acceso por especificación técnica del producto, Ahora que se tiene la información se procede a realizar el montaje de pruebas el cual queda de la siguiente manera.

#### <span id="page-36-0"></span>Ejecución de pruebas

Por medio del monitor serial se verifica la conexión entre el Arduino y el servidor web como se muestra a continuación el programa cargado en el Arduino muestra la Ip asignada al módulo ethernet, el Gateway y Dns suministrados por el modem y la Ip del servidor brindada por el mismo, de esta manera comprobamos que la comunicación es exitosa.

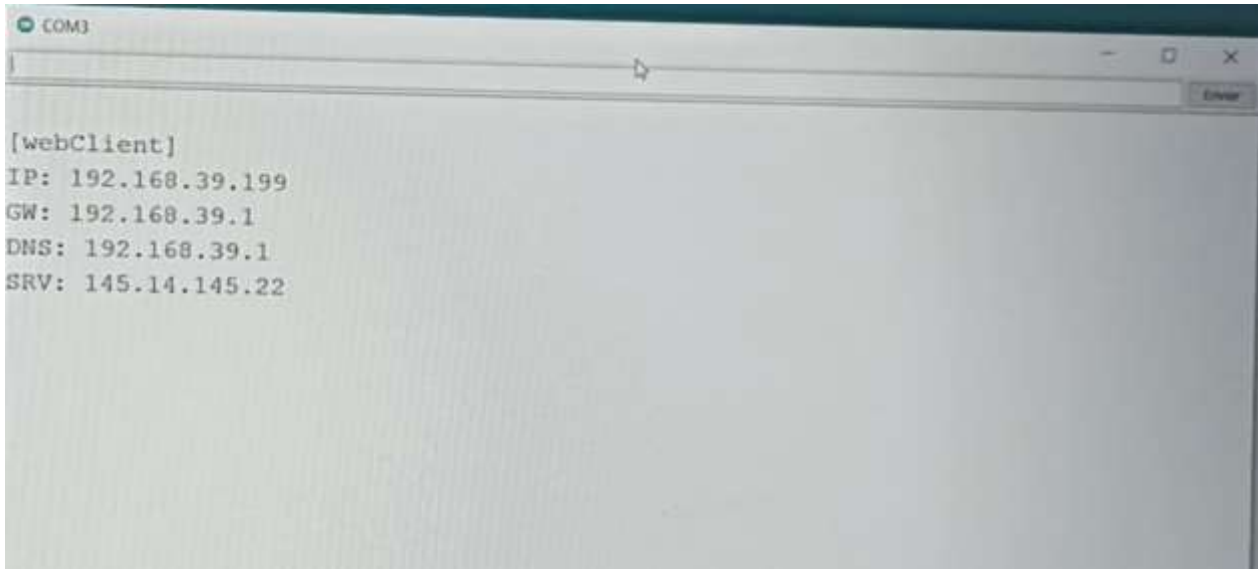

<span id="page-36-1"></span>Figura 21.Conexión exitosa. Autoría propia (2020).

Cuando se acerca el tag al sensor RFID este lo lee y realiza el requerimiento a la base de datos, en este se muestra el UID del tag y algunos datos como la fecha del requerimiento y el ID del mismo, por ultimo y lo más importante si es autorizado.

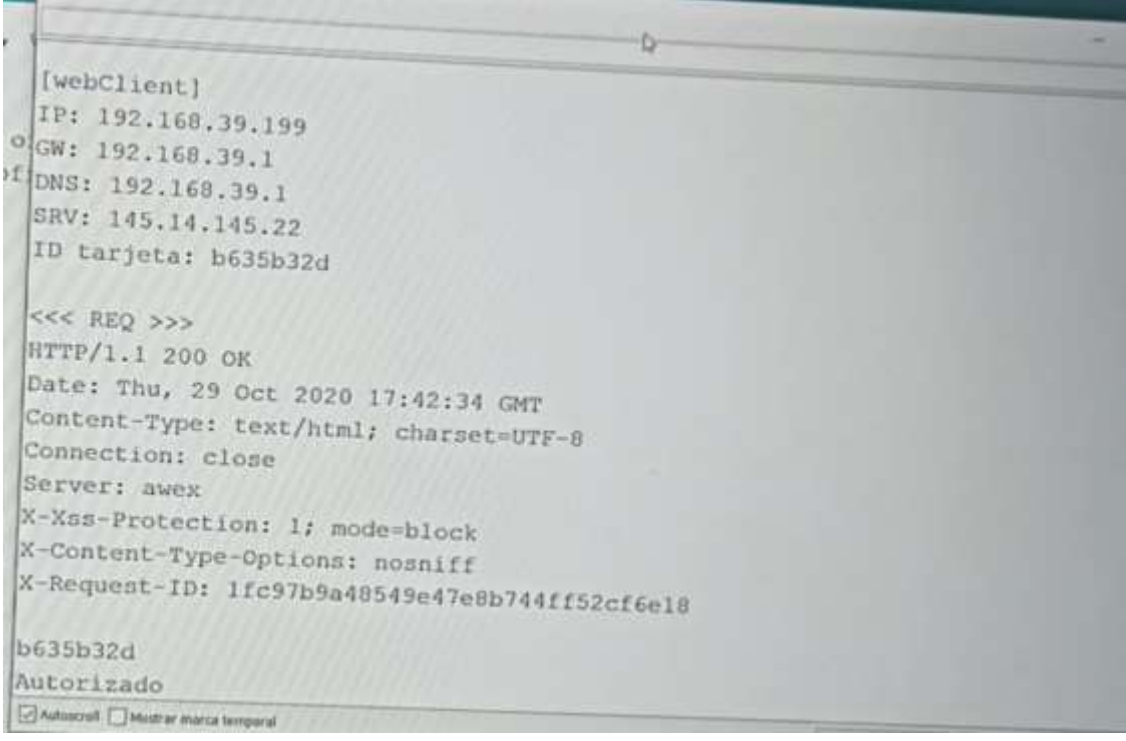

<span id="page-37-0"></span>Figura 22. Código autorizado puerto serial. Autoría propia (2020). En caso de ser negativo se envía el mensaje de no autorizado.

<<< REO <<< REQ >>> HTTP/1.1 200 OK Date: Thu, 29 Oct 2020 17:43:17 GMT Content-Type: text/html; charset=UTF-8 Content-Length: 0 Connection: close Server: awex X-Xss-Protection: 1; mode=block X-Content-Type-Options: nosniff X-Request-ID: f2f44da875351936ad4e6a90e476bce7 No Autorizado Autoscroll Mostrar marca temporal

<span id="page-37-1"></span>Figura 23.Código rechazado puerto serial. Autoría propia (2020).

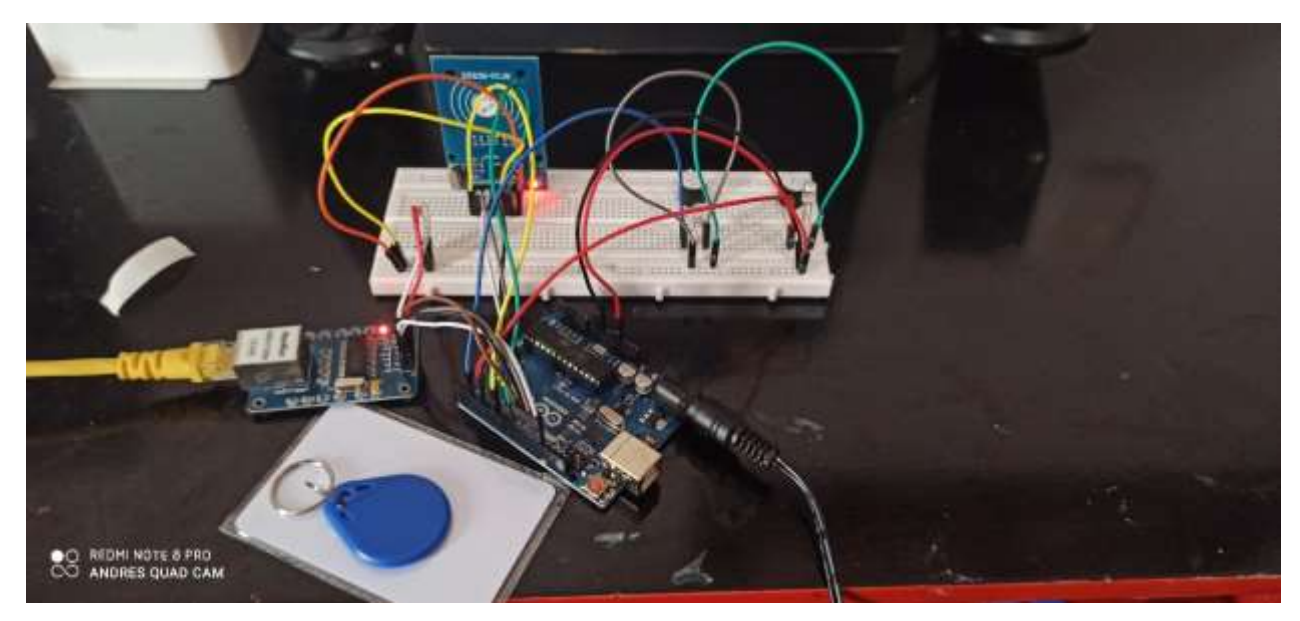

Figura 24. Montaje real. Autoría propia (2020).

<span id="page-38-0"></span>En la ilustración anterior se evidencia la conexión del módulo Ethernet, al igual que el RFID y el Arduino Uno, de igual manera cuando un tag es autorizado se enciende el led de color verde y si no es autorizado se enciende el led de color rojo.

<span id="page-38-1"></span>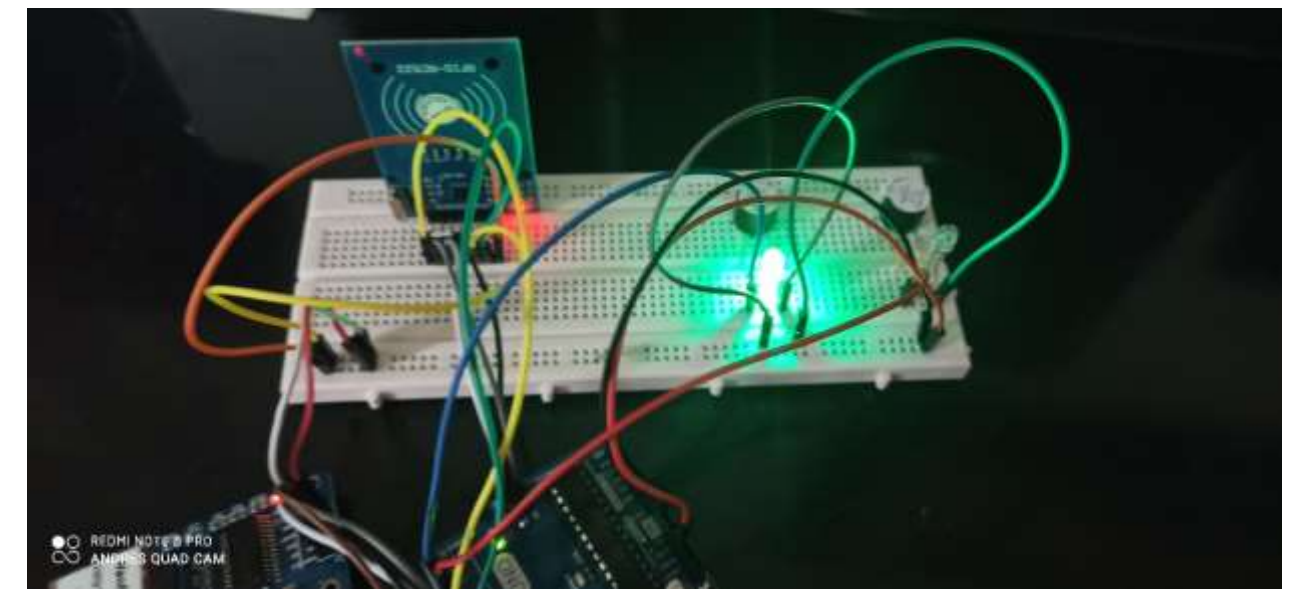

Figura 25. Código aceptado. Autoría propia (2020).

<span id="page-39-0"></span>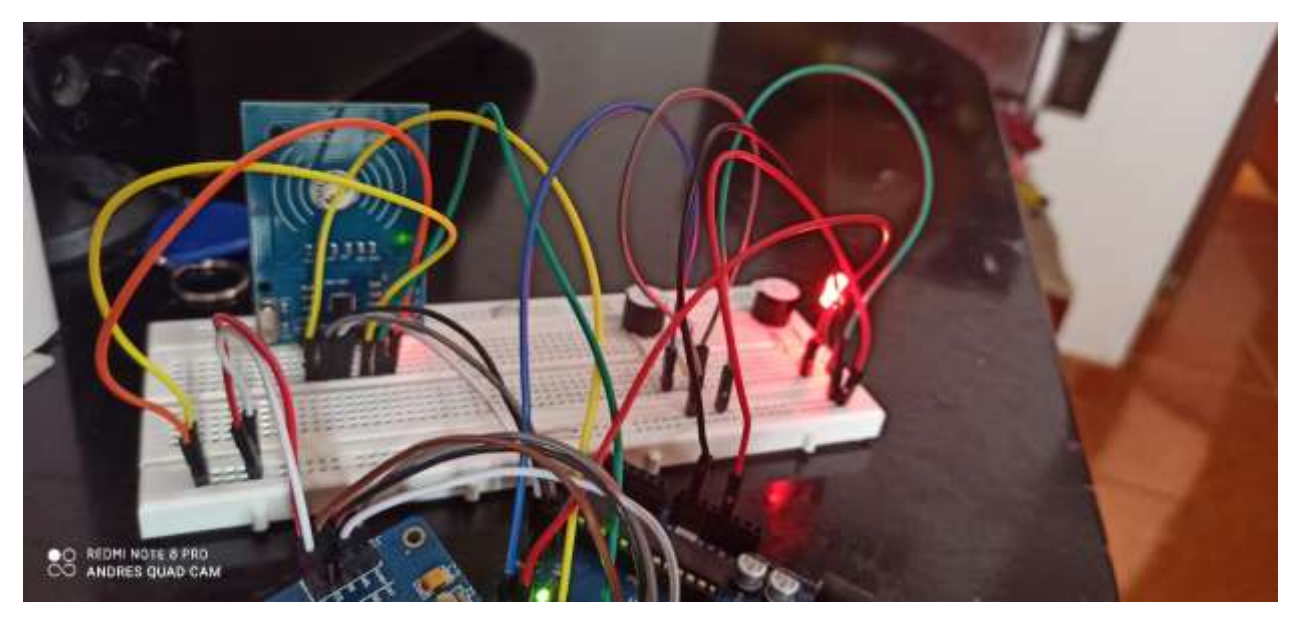

Figura 26. Código rechazado. Autoría propia (2020).

#### Conclusiones

<span id="page-40-0"></span>De manera exitosa se concluyó la investigación de tecnologías adoptando la que más se ajustaba a los requerimientos del proyecto tanto económica como socialmente.

Se logró el desarrollo de un prototipo de control de acceso que registra, compara y autoriza en tiempo real la entrada de residentes autorizados al conjunto, permitiendo su visualización y gestión desde cualquier lugar dado que se encuentra almacenado en un hostweb, este sistema se puede adaptar no solo a las necesidades de un conjunto residencial, también se puede integrar como solución para fabricas o cualquier lugar que requiera este tipo de controles.

Se realizaron las pruebas necesarias en ambientes controlados con el fin de verificar el correcto funcionamiento del dispositivo, dichas pruebas arrojaron resultados óptimos.

En general las fases del proyecto se cumplieron satisfactoriamente, gracias a esto se puede concluir que el desarrollo del prototipo es exitoso y se puede implementar en cualquier momento ajustado a las necesidades de cada usuario.

# Trabajos futuros

<span id="page-41-0"></span>Dada la pandemia generada por el Covid-19 la administración no logró adelantar las obras para la adecuación del espacio con las conexiones necesarias para la implementación del proyecto, sin embargo, el hardware y software se encuentran listos y en cuanto la administración logre realizar las adecuaciones necesarias se realizará la implementación del dispositivo.

#### Recomendaciones

<span id="page-42-0"></span>Si bien Arduino es una solución económica para la mayoría de proyectos es importante pensar en el uso de otro dispositivo más robusto que permita una manipulación más fuerte, ya que en las pruebas realizadas se evidencio que el Arduino es muy inestable en la carga del código, en ocasiones se cargó en varias oportunidades el mismo código para que fuera aceptado sin problemas, si el presupuesto del proyecto lo permite el Raspberry Pi4 sería una opción a tener en cuenta para la implementación de este tipo de proyectos.

Las conexiones mediante jumpers son muy frágiles por ende es recomendable realizar las conexiones directas entre los módulos y el dispositivo Arduino de lo contrario utilizar cable UTP para las conexiones en protoboard podría solventar este inconveniente.

Para el almacenamiento de datos es recomendable adquirir un hostweb que permita una mayor personalización, si se va a realizar una web como en este caso el dominio sería propio y eso daría más confiabilidad al proyecto.

Aunque existe la posibilidad de incorporar un módulo Wifi y con este reemplazar el módulo Ethernet no se recomienda ya que la velocidad de transmisión de datos es más alta por un medio guiado esto aumenta la fiabilidad y la velocidad de transferencia entre el microcontrolador y la base de datos.

La programación es un factor importante en este proyecto, si no se poseen conocimientos solidos es indispensable consultarse e investigar de manera detallada la información relacionada con este tema.

#### **Referencias**

<span id="page-43-0"></span>Alcaldia mayor de bogotá. (2019). *Boletín mensual de indicadores de seguridad y convivencia.* Obtenido de

https://scj.gov.co/sites/default/files/documentos\_oaiee/boletin\_2019\_12\_reporte\_bosa\_20 19\_12.pdf

- Barcia, A. (2019). *Conoce de informatica*. Obtenido de topologías de red: https://conocesobreinformatica.com/topologias-de-red/
- Blog cuorent. (2019). *Tipos de sistemas de control de acceso rfid*. Obtenido de https://www.cucorent.com/blog/tipos-sistemas-de-controles-de-acceso-rfid/
- Borja s, M. (2016). Metodología de la investigación para ingenieros. En m. Borja s. Chiclayo: u nacional pedro ruiz gallo.
- Campoya, A., & Jesús, C. (2013). Control de acceso c.a.u. Juarez, chihuahua, mexico.
- Ccna dese cero. (2020). *Topologías de red*. Obtenido de https://ccnadesdecero.com/blog/topologias/
- Comercio, s. D. 2016). *Sic.gov.co*. Obtenido de guia vigilancia: https://www.sic.gov.co/sites/default/files/files/nuestra\_entidad/guia\_vigilancia\_sept16\_20 16.pdf
- Díez, f. (2009). Sistema integrado de control de accesos mediante tarjeta y biometría. Madrid, españa.
- El Tiempo. (2010). *La inseguridad en conjuntos residenciales del norte de la capital se incrementa*. Obtenido de https://www.eltiempo.com/archivo/documento/cms-7705503
- Garzón, J. (2015). *El espectador*. Obtenido de https://www.elespectador.com/noticias/nacional/delito-camaras-y-accion-hacer-camarasde-seguridad-func-articulo-549239
- Ley 1581 (Congreso de la republica 18 de 10 de 2012). Obtenido de: https://www.funcionpublica.gov.co/eva/gestornormativo/norma.php?i=49981#:~:text=La %20presente%20ley%20tiene%20por,el%20art%C3%ADculo%2015%20de%20la
- Martin, D. (2015). Automatización sistema control de acceso con lectores rfid. Leganés, madrid, españa.
- Maya, A. (2013). Sistema biométrico de reconocimiento de huella dactilar en control de acceso de entrada y salida. Bogotá dc, cundinamarca, colombia .
- Mintic. (s.f.). *Espectro radioeléctrico*. Obtenido de ministerio de tecnologías de la información y las comunicaciones: https://www.mintic.gov.co/portal/inicio/sistemas-mintic/sge-sistemade-gestion-del-espectro/informacion-general/2350:espectro-radioelectrico
- Morales, D. (2012). Prototipo de control de acceso peatonal al campus de la corporación universitaria lasallista. Caldas, antioquia, colombia.
- Pérez, D. (2007). *¿qué son las bases de datos?* Obtenido de maestros del web: http://www.maestrosdelweb.com/que-son-las-bases-de-datos/
- Portafolio. (2020). *Percepción de inseguridad en bogotá es del 84 %.* Obtenido de https://www.portafolio.co/economia/percepcion-de-inseguridad-en-bogota-es-del-84-536873
- Rodriguez, C., & Romero, R. (2017). Estudio de pre-factibilidad para un sistema de control de acceso peatonal en la universidad distrital francisco josé de caldas. Bogotá dc, bogotá dc, colombia.
- Rodriguez, J. (2019). *Rcn radio*. Obtenido de https://www.rcnradio.com/bogota/aumentaronhurtos-en-bogota-en-mas-del-17-en-2019
- Techtarget. (2016). *Searchdatacenter*. Obtenido de https://searchdatacenter.techtarget.com/es/definicion/topologia-de-red